**Česká zemědělská univerzita v Praze**

**Provozně ekonomická fakulta**

**Katedra informačního inženýrství**

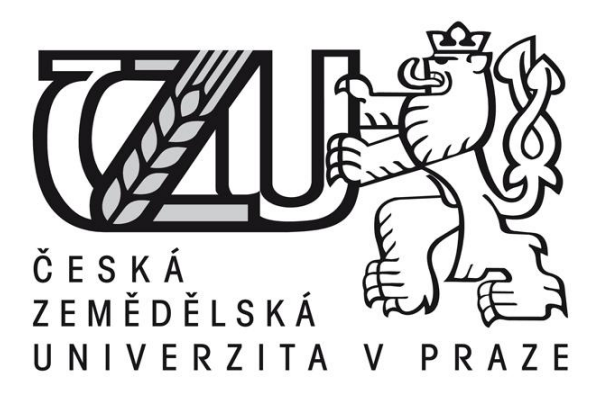

## **Bakalářská práce**

## **Uplatnění technologie Motion Capture v počítačové animaci**

**Miloš Přívratský**

**© 2012 ČZU v Praze** 

## ČESKÁ ZEMĚDĚLSKÁ UNIVERZITA V PRAZE

Katedra informačního inženýrství Provozně ekonomická fakulta

# ZADÁNÍ BAKALÁŘSKÉ PRÁCE

## Přívratský Miloš

#### Informatika

Název práce

Uplatnění techniky Motion capture v počítačových animacích

#### Anglický název

Application of Motion capture technology in computer animation

#### Cíle práce

Bakalářská práce je tematicky zaměřena na uplatnění techniky Motion capture v počítačových animacích. Cílem práce ie: a) vymezit teoretické principy počítačových animaci a techniky Motion capture, b) zmapovat současnou úroveň jejího využití v počítačových animací včetně existujících požadavků kritérií,  $\overline{a}$ 

d) navrhnout funkční uplatnění techniky Motion capture v počítačových animacích s ohledem na specifikované požadavky,

demonstrovat na konkrétním e) navržené záležitosti ověřit řešení.  $\overline{a}$ f) ověřené záležitosti zobecnit pro další možná použití.

#### **Metodika**

Použitá metodika řešené bakalářské práce bude založena na studiu a analýze dostupných informačních zdrojů. Dále bude použita metoda Motion capture. Navrhované řešení bude realizováno formou praktického řešení, které bude respektovat identifikované požadavky na tato řešení a ověří navrhované záležitosti. Na podkladě syntézy teoretických poznatků a výsledků budou formulovány závěry této bakalářské práce a následně zobecněny pro další možná použití.

#### Harmonogram zpracování

Vymezení teoretických principů řešené problematiky - předmět 1. zápočtu z BP za 2. ročník: 06/2011  $-09/2011$ 

Zmapování současné úrovně řesené problematiky včetně existujících požadavků a kritérií: 09/2011  $-01/2011$ 

Navržení funkční uplatnění techniky Motion capture v počítačových animacích s ohledem na identifikované požadavky - předmět 1. zápočtu z BP za 3. ročník: 11/2011 - 01/2012 Ověření navržených záležitostí a jejich zobecnění - předmět 2. zápočtu z BP za 3. ročník: 01/2012 -03/2012

Rozsah textové části

30 - 40 stran

#### Klíčová slova

Počítačová animace, virtuální realita, Motion capture

#### Doporučené zdroje informací

HOFMANN, D.: Počítačová grafika a animace. 1. vyd. . Praha : Vogel, 1995. ISBN 80-85986-01-9.<br>KERLOW, I. V.: Mistrovství 3D animace : ovládněte techniky profesionálních filmových tvůrců. 1. vyd. Brno : Computer<br>Press, 2011 TENACHE, A.: Understanding motion capture for computer animation. 2nd ed. Burlington : Morgan Kaufmann, 2011,<br>ISBN 978-0-12-381496-8

Vedoucí práce Vostrovský Václav, doc. Ing., Ph.D.

Termín odevzdání březen 2012

the

prof. Ing. Ivan Vrana, DrSc. Vedoucí katedry

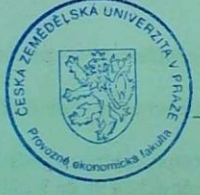

V Praze dne 7.7.2011

prof. Ing. Jan Hron, DrSc., dr.h.c. Děkan fakulty

v Praze \* Kamycká 129, 165 21 Praha 6 - Suchdol

## **Čestné prohlášení**

Prohlašuji, že svou bakalářskou práci "Uplatnění technologie Motion Capture v počítačové animaci" jsem vypracoval samostatně pod vedením vedoucího bakalářské práce a s použitím odborné literatury a dalších informačních zdrojů, které jsou citovány v práci a uvedeny v seznamu literatury na konci práce. Jako autor uvedené bakalářské práce dále prohlašuji, že jsem v souvislosti s jejím vytvořením neporušil autorská práva třetích osob.

V Praze dne 26. 3. 2012

#### **Poděkování**

Rád bych touto cestou poděkoval doc. Ing. Václavovi Vostrovskému, Ph.D. za pozornost, kterou věnoval mé práci a za jeho odborné rady při vypracování této bakalářské práce.

# **Uplatnění technologie Motion Capture v počítačové animaci**

Application of Motion Capture technology in computer animation

#### **Souhrn**

Tato práce se zabývá problematikou uplatnění technologie Motion Capture v počítačových animacích se zaměřením na cílovou skupinu poloprofesionálních a amatérských uživatelů. Jejím úkolem je zmapovat současný stav této technologie a posoudit, zda je pro naši cílovou skupinu vhodná. Práce je rozdělena do tří stěžejních částí.

Teoretická část pojednává v začátku o základech počítačové animace, ale hlavním cílem této části je vysvětlit principy fungování jednotlivých druhů Motion Capture systémů.

V další části práce jsou rozebírány současné trendy v této technologii a požadavky, které se na ni v současné době kladou.

V praktické části jsou zkoumáni zástupci jednotlivých skupin systémů na snímání pohybu a podle zvolených parametrů je sestaven rozhodovací model, podle kterého je vybrán jeden program, se kterým se dále pracuje. Jsou stanoveny nedostatky programu a nalezeno případné řešení. Ve vybraném programu je na závěr vytvořena animace.

**Klíčová slova:** Motion Capture, počítačová animace

#### **Summary**

This thesis deals with problematics of use of Motion Capture technology in computer animation, targeting a group of semi-professional and amateur users. Its task is to map current state of this technology and assess whether it is suitable for our target group. The thesis is split into three fundamental parts.

The theoretical part at first deals with the basics of computer animation, but the main goal of this part is to explain working principles of different Motion Capture systems.

The next part analyses current trends in this technology and its presently demanded requirements.

In the third practical section, representatives of different groups of Motion Capture systems are examined, and according to selected parameters, a decision-making model is created, according to which, one program is selected to work with. Deficiencies of the program are determined, and eventual solutions are found. At the end, an animation is created using this program.

**Keywords**: Motion Capture, computer animation

## Obsah

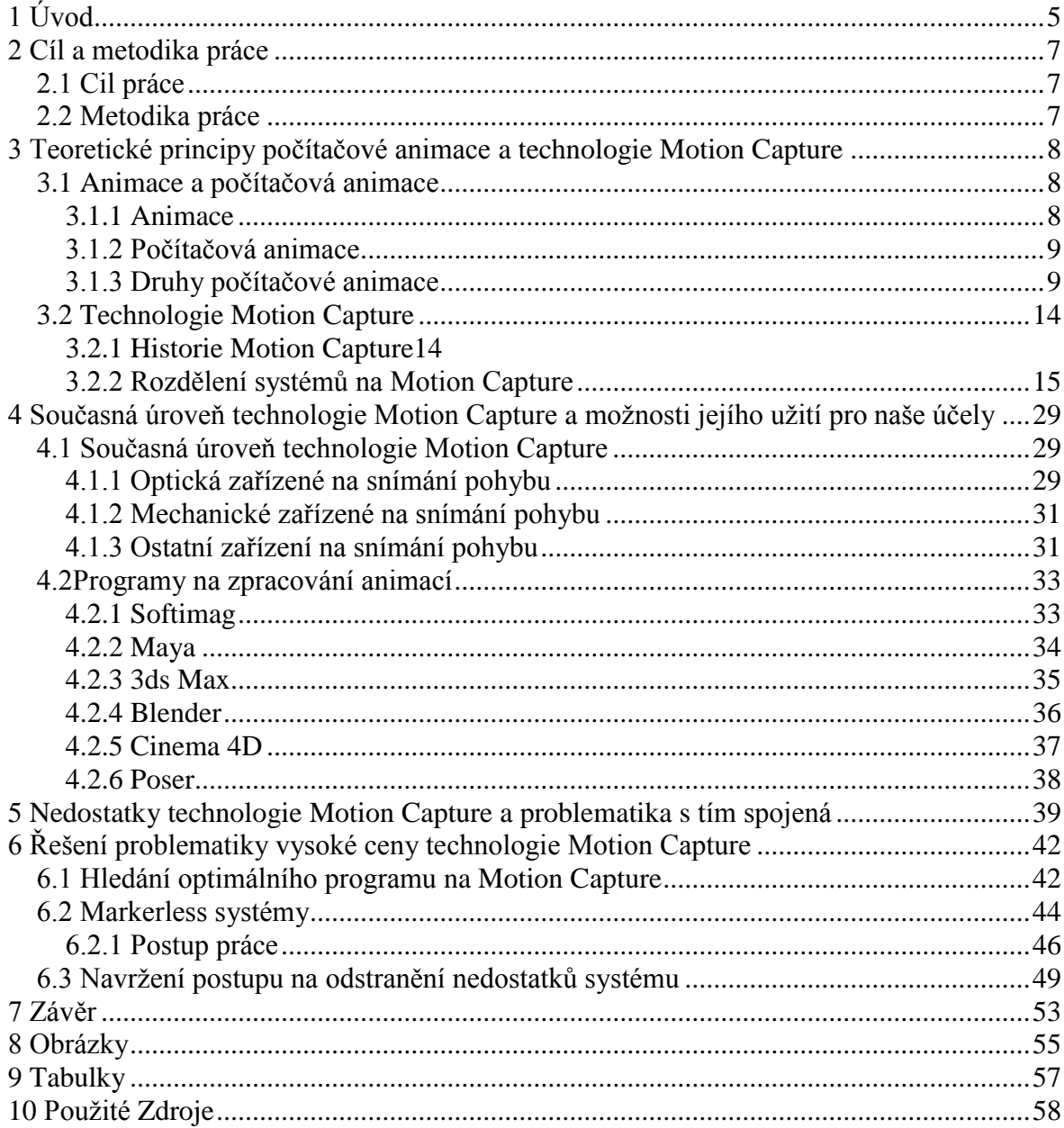

## <span id="page-9-0"></span>**1 Úvod**

Téma bakalářské práce "Uplatnění technologie Motion Capture v počítačové animaci" si autor vybral z důvodu velkého rozmachu této technologie v poslední době a také proto, že animace tvořené pomocí této technologie pomalu ale jistě vytlačují klasickou počítačovou animaci do ústraní.

Problematika týkající se technologie Motion Capture je oblastí, ve které dochází k neustálým změnám a inovacím, protože je tato technologie v posledních letech velice populární, světově uznávaná a využívaná. Tato technologie v sobě skrývá mnohá využití jak již ve filmovém a herním průmyslu tak i v dalších odvětvích jako je lékařství nebo armáda. Z těchto důvodů se také touto problematikou bude zabývat tato bakalářská práce, neboť ji považuje za velice aktuální a zajímavou.

V českém jazyce se nenachází žádná knižní publikace, která by se zabývala touto problematikou, pokud pomineme pár bakalářských a diplomových prací zmiňující tuto technologii které byly napsány v poslední době, a budou v následujícím textu zmíněny. Internetové zdroje jsou na tom o trochu lépe, ale nejsou zde žádné ucelené informace na toto téma a proto jsem se rozhodl v této bakalářské práci poskytnout alespoň trochu ucelený náhled do problematiky Motion Capture, neboli snímání pohybu a problémům s ní spojených.

Na začátku bakalářské práce si rozebereme principy klasické animace. Vysvětlíme si, jak stručně funguje a jaké jsou její klady a zápory, abychom ji mohli později srovnávat s animací pořízenou pomocí technologie Motion Capture. Dále si popíšeme, jak technologie Motion Capture obecně funguje, jaké jsou její možnosti, kde se využívá a naopak jaké jsou její nedostatky a problémy.

S problematikou technologie Motion Capture jsem seznámen spíše v teoretické rovině, jelikož načerpat praktické znalosti se všemi druhy systému na snímání pohybu je v českých podmínkách dosti nepravděpodobné. Z tohoto důvodu bych se především zaměřil na to, jak by tuto technologii mohli využít poloprofesionální a amatérští uživatelé jako jsem já.

V této práci budeme zkoumat, zda je pro tyto uživatele technologie Motion Capture vhodná a přínosná a zda ji mohou plně využít, nebo je pro takovéto uživatele stále

výhodnější setrvat u stávajících a dobře zavedených forem tvorby počítačových animací. A dále, zda je technologie snímání pohybu stále určena spíše profesionálním uživatelům, kteří s ní pracují dnes už v hojné míře na tvorbě animovaných filmů a počítačových her, nebo zda se tato technologie pomalu začíná dostávat i k poloprofesionálním a amatérským uživatelům.

Pokusíme se nalézt takový Motion Capture systém který by vyhovoval námi stanoveným požadavkům a pokud takový nalezneme, budeme se snažit zlepšit jeho fungování a udělat ho tak uživatelsky přístupnější a tím i použitelnější pro naši cílovou skupinu poloprofesionálních a amatérských uživatelů. Ve vybraném programu bude následně vytvořena animace.

## <span id="page-11-0"></span>**2 Cíl a metodika práce**

#### <span id="page-11-1"></span>**2.1 Cil práce**

Cílem této práce je objasnit principy technologie Motion Capture a především její využití v počítačové animaci. V teoretické části této práce budou vymezeny základní pojmy Motion Capture a počítačová animace. Budou vysvětleny principy, na nichž fungují jednotlivé druhy zařízení na tvorbu Motion Capture a postupy získávání dat pomocí této technologie.

Bude zmapována současná úroveň technologie Motion Capture a to především pro potřeby tvorby počítačových animací, dále budou identifikovány existující požadavky a kritéria, která se na tuto technologii kladou. Bude navrženo funkční uplatnění technologie Motion Capture s ohledem na specifikované požadavky.

Navržené záležitosti budou ověřeny a demonstrovány na konkrétním řešení v podobě počítačové animace, která bude vytvořena pomocí technologie Motion Capture. Následně budou ověřené záležitosti zobecněny pro další možné použití a na jejich základě bude stanoven závěr.

#### **2.2 Metodika práce**

<span id="page-11-2"></span>Při psaní této bakalářské práce, byly informace a údaje získány jak z tištěné literatury, tak z internetových zdrojů. Motion Capture je poměrně moderní technologie a v českém jazyce není zatím dostatek tištěné literatury, a proto jsou informace na toto téma čerpány z cizojazyčných zdrojů, jak tištěných, tak internetových.

Použitá metodika bakalářské práce bude založena na studiu a analýze dostupných informačních zdrojů. Dále bude práci požita technologie Motion Capture, pomocí které bude vytvořena animace. Navrhované řešení bude realizováno formou praktického řešení, které bude respektovat identifikované požadavky na toto řešení a ověří navrhované záležitosti. Na podkladě syntézy teoretických poznatků a výsledků budou formulovány závěry této bakalářské práce a následně zobecněny pro další použití.

## <span id="page-12-0"></span>**3 Teoretické principy počítačové animace a technologie**

## **Motion Capture**

#### <span id="page-12-1"></span>**3.1 Animace a počítačová animace**

#### <span id="page-12-2"></span>**3.1.1 Animace**

Slovo animace má svůj původ v latině, kde anima znamená duše, takže animovat by znamenalo něco jako oduševňovat, nebo spíše dávat duši. Antická filosofie vycházela z toho, že co nemá duši, nemůže se hýbat, takže animovat by z tohoto úhlu pohledu mohlo znamenat něco, jako dávat pohyb nebo rozpohybovávat, oživovat, což už je pro nás mnohem srozumitelnější a odpovídá to více dnešnímu významu slova.

Dalo by se to tedy vyložit jako vytváření zdánlivě se pohybujících věcí. Princip tvorby animace je vcelku jednoduchý. Zdání pohybu lze docílit dostatečně rychlým promítáním jednotlivých obrazů, které se od sebe liší jen nepatrně. Rychlost promítání musí být tak velká, aby lidské oko už nedokázalo jednotlivé obrazy postřehnout.

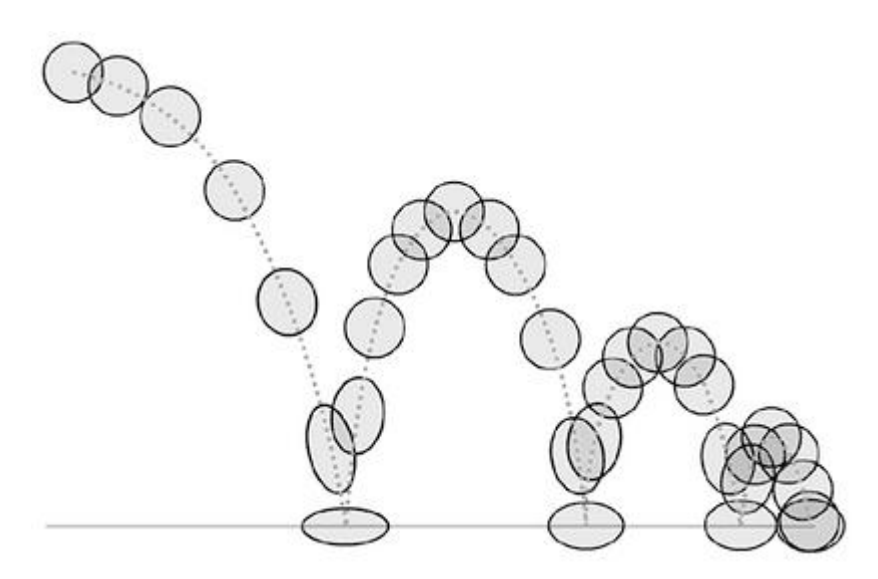

Obrázek 1 Princip animace [1] (zdroj: *mattsfdablog.blogspot.com*)

Pokusy zachycovat a vytvářet pohyb jsou velice staré, stopy o tyto snahy můžeme nalézt už v průběhu 19. století. K rozvoji animace pomohl velkou měrou hlavně nástup kinematografie (na přelomu 19. a 20. století). Poté, když došlo k mohutnému rozvoji počítačů (v 50. letech 20. století), je zcela pochopitelné, že animátoři začali využívat i je. Čímž se zrodila počítačová animace. [2]

#### <span id="page-13-0"></span>**3.1.2 Počítačová animace**

Než budeme podrobně rozebírat samotnou technologii Motion Capture a vytváření animací pomocí této technologie musíme si říct něco o základech počítačové animace.

Počítačová animace sebou přinesla mnoho výhod a ulehčení. Animátor už nemusí kreslit všechny snímky, ale části, které se nemění, stačí jen zkopírovat. Další nespornou výhodou jsou algoritmy na dopočítávání pohybu animovaných objektů. Dále je zde nepřeberné množství předpřipravených algoritmů na simulaci fyzikálních jevů, jako je detekce kolizí působení větru, proudění vody nebo například algoritmy pro simulaci davu.

#### <span id="page-13-1"></span>**3.1.3 Druhy počítačové animace**

Počítačovou animaci můžeme rozdělit do dvou kategorií, na nízkoúrovňovou a vysokoúrovňovou. Nízkoúrovňová počítačová animace má velice blízko k teorii křivek (více o teorii křivek najdete v knize Moderní počítačová grafika<sup>[5]</sup> kapitola 5), protože v ní jde o pohyb objektů po spojité dráze. Dále se v ní zabýváme jeho rychlostí, orientací, nebo směrem. Vysokoúrovňová animace se skládá z více nízkoúrovňových operací, což je nesporná výhoda, protože můžeme tvořit různé knihovny, které poskládáme z nízkoúrovňových animací a poté je použít ve vysokoúrovňové animaci. Můžeme si například vytvořit knihovnu chůze. Tyto knihovny si můžeme ještě dále parametrizovat, takže ve výsledku můžeme používat funkce, jako je rychlá chůze, pomalá chůze atd.

#### **3.1.3.1 Nízkoúrovňová počítačová animace**

#### **Klíčování**

S nízkoúrovňovou animací je spojen především pojem klíčování (keyframing). Klíčování je pojem, který vzniknul v dílnách Walta Disneye. V minulosti při tvorbě animovaného filmu hlavní animátor nakreslil několik klíčových scén a poté nechal řadové animátory, aby dokreslili zbývající scény, kde se jím vytvořená scéna lehce pozměňovala a měnila v čase, což byla velice zdlouhavá a monotónní práce.

V dnešní době se už nemusí animace tvořit ručně, ale tento termín se užívá pro zadávání klíčových scén do počítače. Animátor zadá do programu počáteční a koncovou scénu a dráhu, uhly, barvy textury nebo třeba orientaci animovaného objektu a algoritmus sám vytvoří obrazy, které chybí mezi počáteční a koncovou scénou (mezisnímky), čímž vznikne animace.

#### **Animační křivky**

Pro určení dráhy a orientace objektu se v počítačové animaci používají animační křivky. Z pohledu počítačové grafiky spočívá úloha klíčování pohybu v nalezení interpolační křivky. Existují dva druhy řídících křivek, a to aproximační a interpolační. Aproximační křivka respektuje řídící body, ale nemusí jimi procházet, zato interpolační křivka přesně prochází řídícími body. Určení polohy objektu se skládá z následujících kroků. Nejprve se definuje dráha objektu, určí se změny rychlosti a nakonec se určí orientace objektu.

Poloha objektu v konkrétním snímku se získá interpolací zadaných klíčových poloh a rychlost se určí pomocí parametrizace křivky, která těmito body prochází. Orientace objektu se určí z lokálního souřadnicového systému, který se natáčí a pohybuje po dráze určené křivkou.

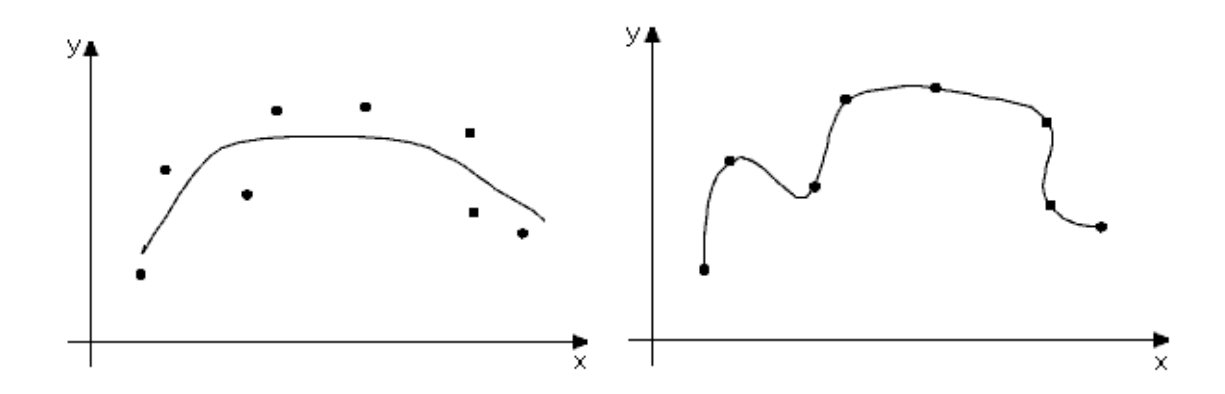

Obrázek 2 Aproximační a interpolační křivky. [3] (zdroj: *lubovo.misto.cz*)

#### **Hermitovské kubiky**

Mezi nejznámější interpolační křivky patří Hermitovské kubiky, někdy také označované jako Fergusonovy kubiky. Tyto křivky jsou určeny dvěma řídícími body a dvěma tečnými vektory v těchto bodech. Body určují polohu křivky, křivka v nich začíná a končí. Směr a velikost tečných vektorů určuje jejich vyklenutí. Čím je velikost vektoru větší, tím více se křivky k vektoru přimykají.

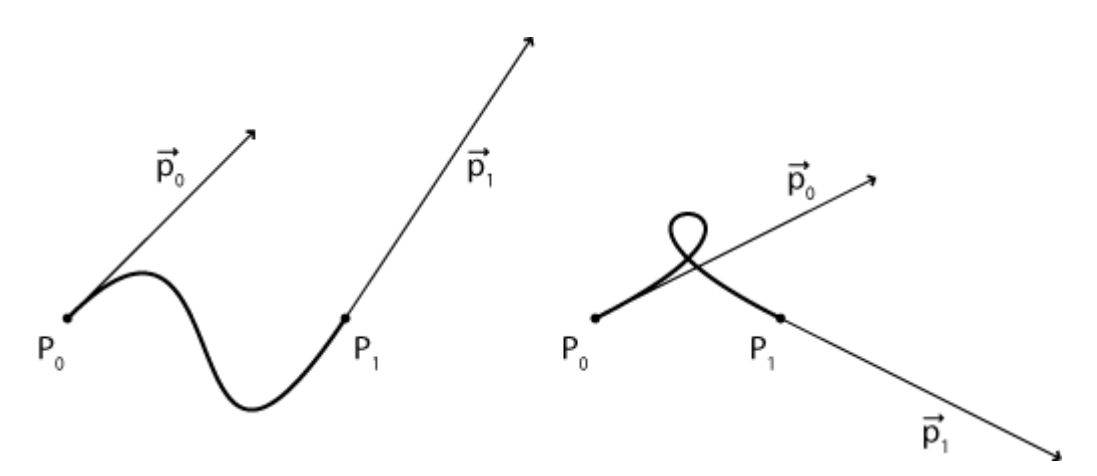

Obrázek 3 Hermitovské kubiky, příklad křivek. [4] (zdroj: *Herakles.zcu.cz*)

Dalšími interpolačními křivkami jsou například křivky Kochanek-Bartels. Tyto křivky vycházejí z principů Hermitovských kubiků, ale oproti nim jsou ještě obohacené o prvky, které umožňují řídit průběh interpolovanými body, které Hermitovské kubiky postrádají. Těmto křivkám se také někdy říká křivky TCB, a to pro jejich možnosti řízení v zadaných bodech. Křivky totiž umožňují definovat napětí (tension), spojitost (continuity) a šikmost (bais). [5]

#### **3.1.3.2 Vysokoúrovňová počítačová animace**

V této části o vysokoúrovňové animaci se budeme zajímat hlavně o metody přímé a inverzní kinematiky. K tomu se blízce váže pojem segmentové struktury. Jedním z hlavních cílů vysokoúrovňové animace je animace člověka, a proto si můžeme segmentovou strukturu docela dobře přirovnat k lidské kostře. Tyto struktury jsou tvořeny spojením pevných částí a v každém spoji můžeme s oběma segmenty otáčet.

Segmentová struktura je většinou na jednom konci pevně ukotvena. Konci, který je volný a už na něj nenavazuje žádný další segment, říkáme otevřená segmentová struktura. Bodu, který je na konci volného segmentu se říká koncový efektor. Asi nejlepším a nejsrozumitelnějším zobrazení segmentové struktury je lidská ruka.

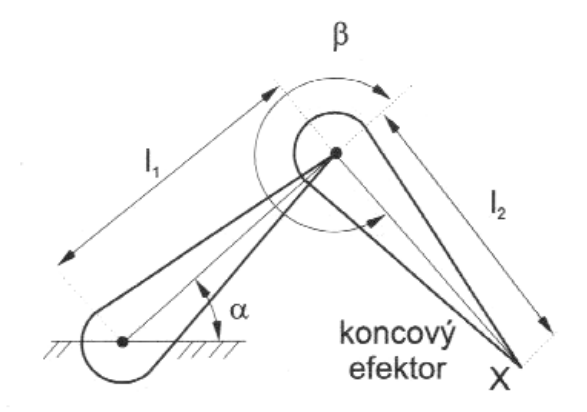

Obrázek 4 Segmentová struktura s koncovým efektorem. <sup>[6]</sup> (zdroj: *Moderní počítačová grafika*)

#### **Přímá a inverzní kinematika**

Pro určení koncového efektoru a hodnoty stavového vektoru segmentové struktury se nejčastěji v počítačové animaci používají metody přímé a inverzní kinematiky.

#### **Přímá kinematika**

Určení koncového efektoru metodou přímé kinematiky spočívá v postupném nastavování jednotlivých částí segmentové struktury, a určování jednotlivých stavových vektorů, dokud nebude dosaženo toho, co jsme chtěli. Můžeme si to ukázat na příkladu, kdy budeme chtít animovat pohyb ruky. Máme postavu člověka a chceme, aby vzal za kliku. Postupně budeme zjišťovat natočení a úhel v rameni pak v lokti a nakonec v zápěstí. Výsledkem tohoto postupu bude poloha koncového efektoru, v našem případě dlaně. Může se stát, že naše postava na kliku nedosáhne, nebo že tento pohyb nebude vypadat realisticky. V tom případě musíme postup opakovat a zkusit upravit velikost natočení některého ze segmentů. Pracnost je velkou nevýhodou metody. Algoritmy využívající této metody jsou jednodušší z hlediska implementace a používají se hlavně v případech, kdy je animace řízena nějakým vnějším popisem. Pro vytváření interaktivního pohybu se spíše používá druhá metoda, kterou zde budeme rozebírat, a to metoda inverzní kinematiky.

#### **Inverzní kinematika**

Při výpočtu parametrů jednotlivých spojů pomocí inverzní kinematiky, se využívá opačného postupu, nežli u přímé kinematiky. Tato metoda je založena na hledání stavového vektoru na základě znalosti polohy koncového efektoru. Inverzní kinematice se

také říká cílem řízený pohyb. Protože si naplánujeme, kam má směřovat koncový efektor a podle toho teprve určujeme postavení ostatních segmentů. Při podrobném zkoumání problematiky inverzní kinematiky, se můžeme setkat s několika problémy. Inverzní funkce nemusí pro některé polohy koncového efektoru existovat, protože cílová pozice koncového efektoru může být příliš daleko a ani maximálně natažené segmenty tam nemusejí dosáhnout. Další problém může být v nejednoznačnosti postavení jednotlivých segmentů. S touto nejednoznačností by měl program používající inverzní kinematiku umět pracovat, měl by ji včas odhalit a reagovat na ni.

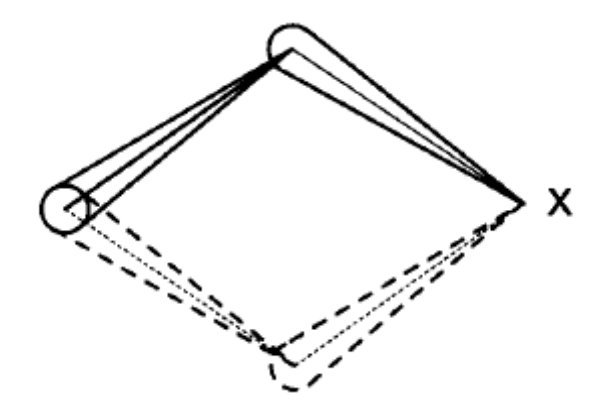

Obrázek 5 Problémy dvojznačnosti segmentové struktury. [7] (zdroj: *Moderní počítačová grafika*)

Jednou z možností, jak řešit tenhle problém, je omezení stavového prostoru, nebo snížení počtu přípustných řešení tím že do systému zavedeme určitá omezení. K takovým omezením můžeme třeba zařadit omezení otáčení některých kloubů o větší úhel, než je povolená mez.

Největší potíží inverzní kinematiky je to, že funkce, kterou chceme invertovat, je nelineární, a proto už i při trochu větší složitosti hierarchie, je tato inverze skoro neřešitelná. Všeobecně používaným řešením tohoto problému je linearizace, kdy provádíme řešení pouze v okolí aktuální pozice. K tomu se používá tzv. jakobín, nebo spíše inverze jakobínu. Inverze jakobínu je nejspíš nejčastější formou, jak se vypořádat s problémy inverzní kinematiky.<sup>[5]</sup>

Vstup: stavový vektor hierarchie  $\Theta$ 

poloha koncového efektoru v daném stavu, tj.  $X = f(\Theta)$ Opakuj  $J(\Theta)$ 

 $J^{-1}(\Theta)$  $\Delta X = k.(X_{cil} - X), 0 < k < 1$  zvol malý pohyb směrem k cíli  $\Theta = \Theta + \mathbf{J}^{-1}(\Theta) \Delta X$  $X = f(\Theta)$ 

vypočítej jakobián  $f(\Theta)$ invertuj jakobián odhadni změnu stavového vektoru efektor do polohy odpovídající změně stavu

dokud není cíl dosažen.

#### [8]

#### <span id="page-18-0"></span>**3.2 Technologie Motion Capture**

V předchozí kapitole jsme trochu osvětlili pojem počítačová animace a její realizaci pomocí nízkoúrovňové a vysokoúrovňové počítačové animace. Dalším způsobem, jak pořídit animaci, je využití technologie Motion Capture (někdy také MoCap). Termín Motion Capture se dá do češtiny přeložit jako snímání pohybu. Protože se tato technologie používá převážně ve filmovém, herním a zábavním průmyslu, vznikala v dosti konkurenčním prostředí. To má za následek velkou různorodost v použitých principech při vytváření systémů na snímání pohybu, a také velkou variabilitu formátů.

*"Technologie zvaná snímání pohybu (Motion capture) umožňuje sledovat v čase pozice (a / nebo orientace) senzorů strategicky rozmístěných na objektech ve skutečném světě. Tyto objekty mohou být jakéhokoliv typu, nejčastěji však je tato technologie používána pro snímání pohybu člověka. Záznam pohybu skutečného člověka je v některých případech nejsnazší a nejrychlejší cestou, jak získat věrohodnou animaci."* [7]

#### <span id="page-18-1"></span>**3.2.1 Historie Motion Capture**

Za předchůdce Motion Capture se pokládá rotoskopie, technika animace, kdy animátor překresluje předtočenou živou scénu, snímek po snímku, do animovaného filmu. Tuto techniku vynalez Max Fleischer v roce 1915. První celovečerní snímek vytvořený touto technikou byl film v roku 1937 Snow White and Seven Dwarfs, který pocházel ze studií Walt Disney. V pozdější době byla rotoskopie využita například pro tvorbu filmů Wizards (1977), nebo American Pop (1981). Této techniky bylo také využito při tvorbě několika

počítačových her, jako jsou Prince of Persia (1989), Another World (1991) nebo například Flashback (1992). V současné době se této techniky moc nevyužívá, protože její uplatnění se od práce animátorů přesunulo spíše k výtvarníkům.

Rozvoj technologie Motion Capture je spojen s vývojem nových technologií pro armádu a lékařství v 70. letech minulého století. V 80. letech byla tato technologie používaná už i v počítačové animaci, ale v té době ještě nebylo dostatečné technické ani programové vybavení, aby zvládlo tak výpočetně složitý systém. V roce 1985 vydal Wavefront první animační software. Téhož roku se objevuje první krátký film Brilliance zpracovaný touto metodou, kdy byl nasnímán pohyb herce a přenesen na model robota.

V 90. letech zaznamenala tato metoda značnou popularitu a začalo se jí hojně využívat především ve filmovém průmyslu. Ve filmech se začíná nejdříve používat jen na animaci postav, které nemůže hrát člověk, jako jsou postavy z Hvězdných válek nebo třeba King Kong ze stejnojmenného filmu. V současné době vznikají díla, která jsou kompletně zpracována technologií Motion Capture, jako jsou Beowulf, Avatar, Tron: Legacy, nebo Polární Expres.

V počítačových hrách se tato technologie používá už od roku 1995, kdy byla využita ještě pro konzole Atari. Z novějších her můžeme jmenovat například Mafii 2. [9]

#### <span id="page-19-0"></span>**3.2.2 Rozdělení systémů na Motion Capture**

V této části si rozebereme nástroje na pořizování a úpravu dat. Nástroje lze rozdělit do dvou částí, na hardwarovou a softwarovou. Do hardwarové části lze zařadit přístroje, pomocí kterých probíhá samotné snímání pohybu. Mezi takovéto systémy patří optické, mechanické a magnetické.

Mezi softwarové prostředky patří programy pracující přímo s daty, která se snímají z hardwarových zařízení, dále jsou to programy na animaci a na modelaci dat.

#### **3.2.2.1 Hardwarové rozdělení**

Jak už bylo řečeno, nejčastěji se pro zaznamenávání dat pomocí technologie Motion Capture používají tyto tří: optická, magnetická a mechanická. Každá z těchto technologií má své silné i slabé stránky, a proto se nedá říci, která z technologií je preferovanější, protože ani jedna není univerzální a záleží především na tom, na co ji chceme využít.

#### **3.2.2.1.1 Magnetický systém Motion Capture**

Magnetické, nebo také elektromagnetické Motion Capture systémy snímají pohyb pomocí senzorů, které jsou umístěny na těle herce, a které měří nízkofrekvenční magnetické pole generované zdrojem. Senzory a zdroj jsou spojeny kabelem s řídící jednotkou. Řídící jednotka dává dohromady umístění jednotlivých senzorů vůči zdroji. Dále je propojena s počítačem, který je vybavený potřebným softwarem, aby mohl vyjádřit nasnímaná data a jejích rotace v 3D prostoru.

Senzory se skládají ze tří navzájem kolmých cívek uzavřených ve feromagnetickém obalu, tyto cívky generují tři navzájem kolmá magnetická pole. Podle toho zda jsou cívky napojeny na střídavý nebo stejnosměrný proud rozlišujeme, zda pole alternuje, což je střídavý proud (AC), nebo pulsuje, což je stejnosměrný proud (DC). Rrozlišujeme, zda je přijímač tvořen trojicí ortogonálních cívek, jako je tomu u senzorů (AC), nebo je tvořen magnetometrem (DC).

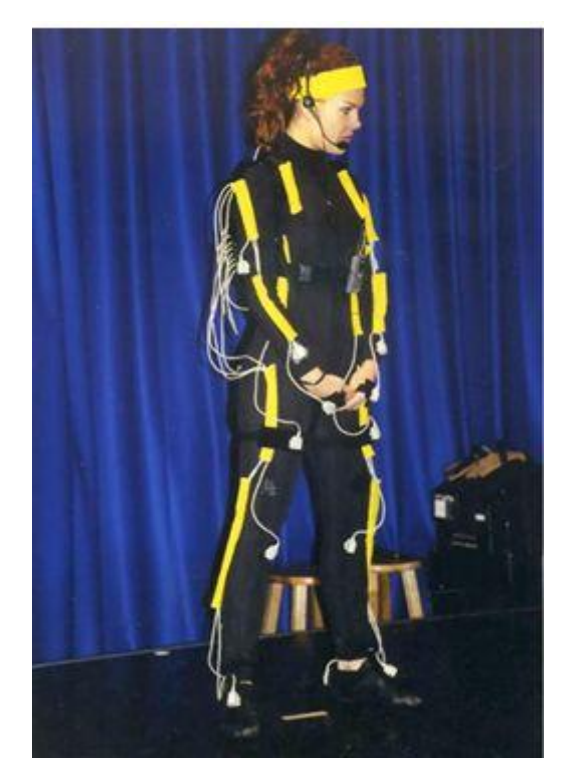

Obrázek 6: Oblek na magnetické Motion Capture [11] (zdroj: *Tyrell-innovations-usa.com*)

Magnetické systémy pro záznam pohybu používají 6 až 11, někdy i více senzorů pro zachycení pohybu jedné osoby. Senzory popisují polohu a rotaci objektu. Inverzní kinematiky se zde používá pro dopočítávání správné polohy a správného úhlu jednotlivých kloubů, protože ty se od postavení senzorů trochu liší. Senzory jsou umístěny na oblečení herce, a tak se jejich poloha od kloubu může lišit i o několik centimetrů. Inverzní kinematika poskytuje uspokojivé výsledky při použití šesti senzorů. I když je použití šesti senzorů ekonomicky výhodné, nese to sebou řadu problémů. Avšak inverzní kinematika obecně velmi zatěžuje systém a může způsobit problémy s latencí ve zpětné vazbě při práci v reálném čase. Protože každý ze snímačů potřebuje svůj vlastní poměrně tlustý stíněný kabel je někdy nahrávání pomocí tohoto zařízení dosti těžkopádné.

DC magnetické systémy mají problém s azimutem, například když by herec předváděl cvik jako je klik, kdy je celé tělo položeno na zemi hlavou dolů, může systém velice zmást. Dalším problémem je snímání více herců najednou. I u zařízení, která jsou určena speciálně pro snímání většího počtu herců, nastávají problémy, pokud jsou na scéně více jak dva herci v těsné blízkosti. Senzory jednotlivých herců si budou navzájem překážet a budou poskytovat dosti zkreslené informace.

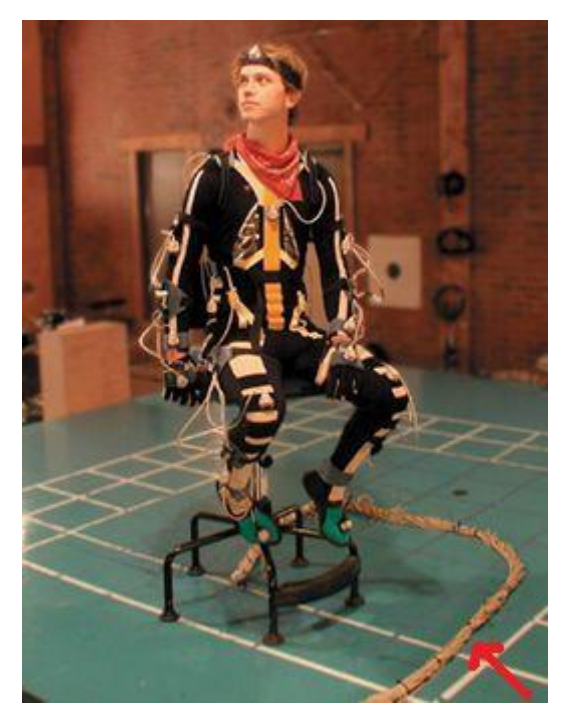

Obrázek 7: Oblek na magnetické Motion Capture, u tohoto obrázku si můžeme všimnout svazku kabelů, na které je herec připojen. <sup>[12]</sup> (zdroj: *Limevoodoo.com*)

DC magnetické systémy mají velice negativní reakce na kov a na magnetická pole v blízkém okolí. Tento typ systémů je velice citlivý na výběr místa pro natáčení, protože se velice často stává, že se rušivé kovové předměty nacházejí jako výztuhy v podlahách, zdích, stropech nebo třeba rekvizitách. Už se stali i takové případy, kdy byl celý štáb nucen raději natáčet na parkovišti, jen aby se dostal pryč od kovových součástí budov. A pokud bychom se chtěli bavit o magnetických vlivech, které působí okolní prostředí, jsou to nejčastěji elektromagnetické pole způsobené všemožnými elektrickými zařízeními a těch je při takovémto natáčení opravdu mnoho. <sup>[10]</sup>

Stručně řečeno, magnetické motion-capture systémy mají následující přednosti a nedostatky.  $[13]$ 

#### **Výhody:**

- Pozice a orientaci senzorů je možné zjistit i bez post-processingu (následné zpracování).
- Oproti optickým systémům mají výhodu, že lidské tělo nebrání průchodu magnetického signálu, a tím umožňuje natáčet i složitější scény bez toho aby se zakrývali jednotlivé senzory, jako je tomu u zmiňovaného optického systému.
- Velice přesné zjištění pozice jednotlivých senzorů.
- Menší počet značek oproti optickým systémům.
- Cena toho systému na snímání pohybu je relativně levná.

#### **Nevýhody:**

- Citlivost na kov a elektromagnetické pole.
- Omezený rozsah.
- Posun skutečného středu kloubů od senzoru.
- Nutnost opakované re-kalibrace.
- Problémy s azimutem.
- Zkreslení informací při snímání několika herců.
- Množství kabelu bránící herci v pohybu.

#### **3.2.2.1.2 Optický systém Motion Capture**

Optické systémy jsou jedním z nejpoužívanějších a nejoblíbenějších zařízení na snímání pohybu. Pro snímání pohybu optickou technologií, se používají hlavně dvě techniky, a to reflexní (pasivní) a impulsní LED, světlo emitující diody (aktivní).

Tyto systémy používají pro pořizování nahrávek speciální videokamery, které sledují pohyb reflexních značek, nebo impulsních LED diod, které jsou umístěny vždy na určitém místě hercova těla. Pro snímání pohybu optickým systémem jsou velice důležité kamerové systémy a hlavně počty jednotlivých kamer, které herce snímají. Zatímco pro snímání obličeje, o kterém budeme mluvit v pozdějších kapitolách, stačí jedna až dvě kamery. Pro snímání pohybu celého těla, se používá 8-16 kamer a v některých případech i více.

#### **Reflexní značky**

Reflexní optické systémy na snímání pohybu používají infračervené LED diody, umístěné okolo objektivu kamery spolu s filtrem na infračervené světlo, který je umístěný přes objektiv, (jak můžeme vidět na obrázku 9). Tyto systémy jsou závislé na tom, jak se infračervené světlo, které vyzařují kamery, odráží od jednotlivých značek, a na tom, jak ho kamera příjme zpět.

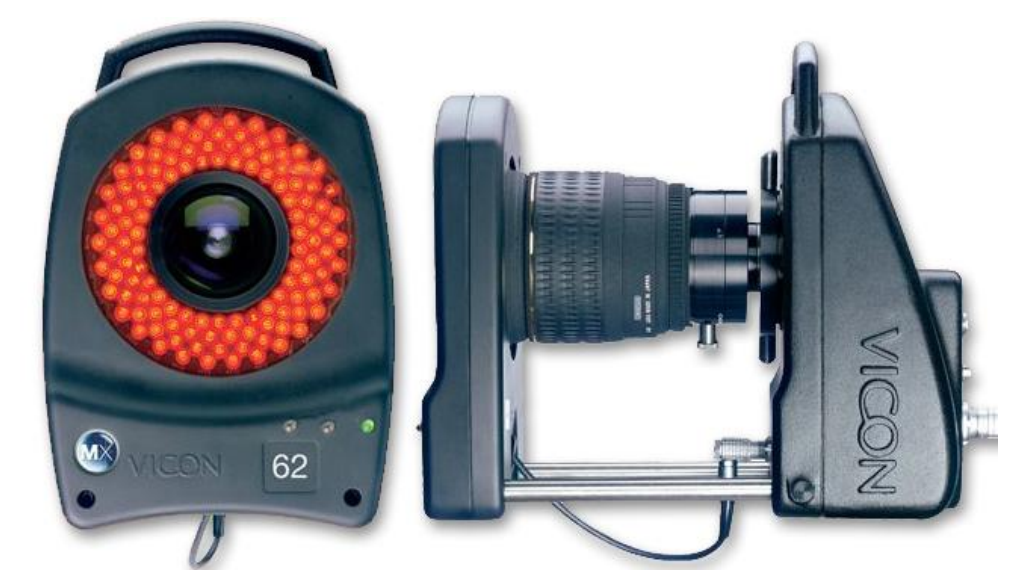

Obrázek 8 Kamera Vicon na snímání pohybu. [14] (zdroj: *Axis3d.com.tw*)

Používání pasivních značek na záznam pohybu vyžaduje větší časovou náročnost na lidskou práci, protože musí dojít k velkému počtu čistících a opravných zásahů do nasnímaných dat. Tato časová náročnost se pohybuje v řádu dvou až tří minut, pokud máme jednoduchá a vcelku čistá data, až po 15-30 minut, pokud jsou data znečištěná nebo komplikovaná na sekundu nasnímaného pohybu.

Abychom získali co nejkvalitnější odraz světla, používají se značky ve tvaru koule nebo polokoule, vyrobené z materiálu, který dobře odráží paprsky. Značky se vyrábějí ve velké škále velikostí podle toho, na jakou část těla se mají připevnit, a také s rozličnou tuhostí, aby mohli být využity i při kaskadérských scénách a herec se při tom o značky nijak nezranil.

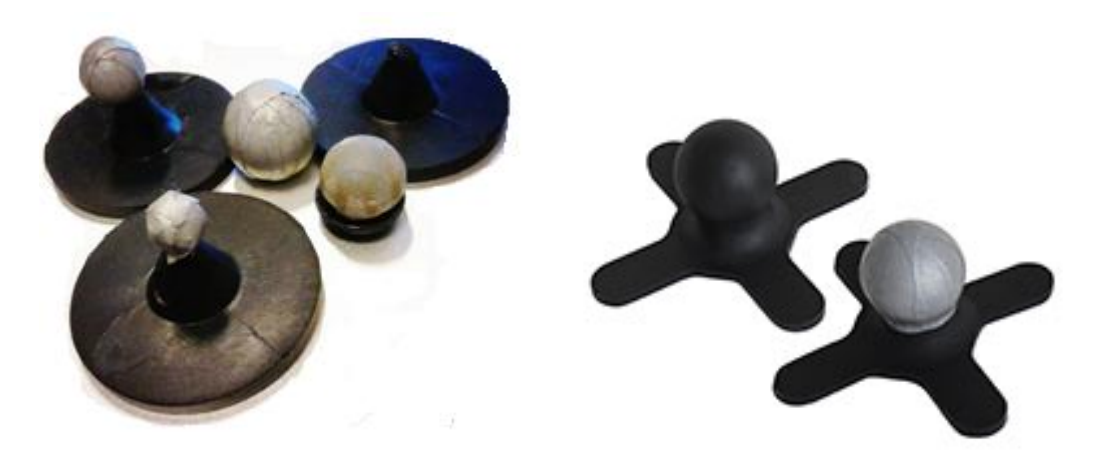

Obrázek 9,10 Značky pro optické snímání pohybu. <a>[15]</a>  $[16]$ ]<br/>  $\,$ (zdroj: *Flickr.com, Mocapsolutions.com*)

#### **Aktivní značky**

Oproti tomu jsou daleko přesnější systémy, které pracují se světlo emitujícími diodami. Tyto LED diody se buď rychle střídají ve vysílání signálu, nebo ho vysílají na jednou a software si mezi nimi sám rozlišuje. Tento systém poskytuje oproti reflexnímu systému čistší signál a dá se tak použít na větší vzdálenosti.

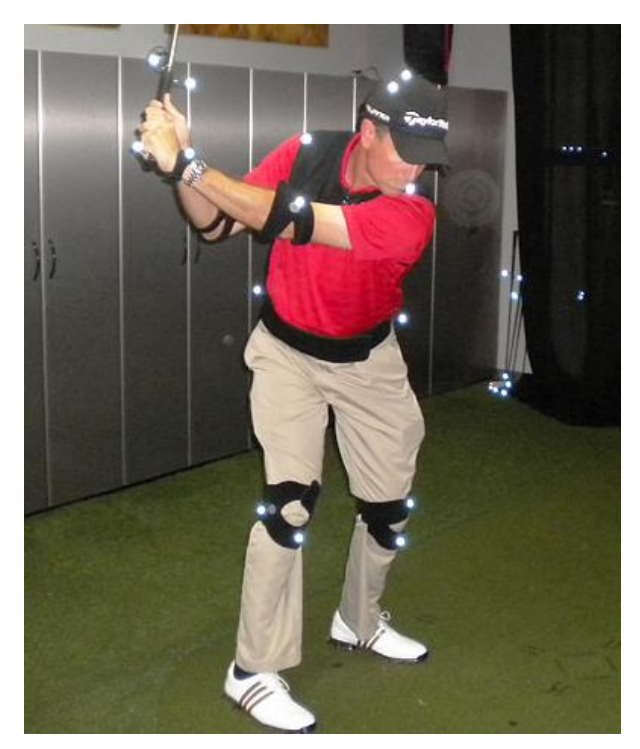

Obrázek 11: Příklad použití aktivních značek. <a>[17]</a> (zdroj: *Motioncapturegolf.com*)

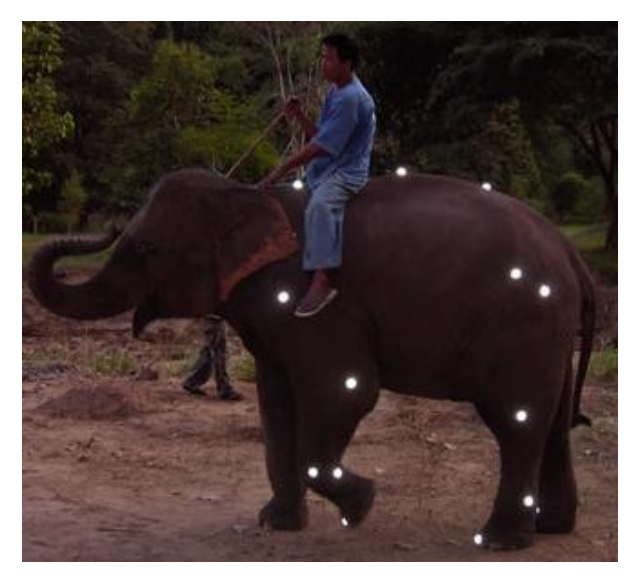

Obrázek 12: Příklad použití aktivních značek.[18] (zdroj: *Rvc.ac.uk*)

#### **Modulované značky**

Možností, jak dále zlepšit systém používající aktivní značky, je použití takzvaných modulovaných aktivních značek. U těchto značek je možné modulovat frekvenci, fázi, nebo třeba čas aktivace jednotlivých značek. Tyto modulace přispívají k tomu, že jednotlivé značky jsou skoro vždy správně rozeznány a nedochází tak k záměně

jednotlivých značek. Další velikou výhodou těchto modulovaných značek je také to, že díky přesnému rozpoznávání jednotlivých značek, se mohou data pořizovat i na normálních místech při plném slunečním světle a není třeba natáčet ve speciálních studiích. Použití modulací je však poněkud náročnější, co se týče výpočetní náročnosti, protože software musí před použitím jednotlivá modulovaná data rozkódovat.

#### **Nesnímané značky**

Technologie těchto značek je ještě ve fázi testování, ale vypadá to s ní velice slibně, hlavně co se týče snímání pohybu optickou metodou v reálném čase, protože to je její veliký problém.

Systém nesnímaných značek je poněkud speciální, a to hlavně v tom, že značky, jak je známe z předchozích odstavců, zde nevysílají signály pomocí LED diod, ani neodrážejí jejich signál, jako tomu je u reflexních, značek ale fungují spíše jako přijímače. V těchto systémech se používají multi-LED infračervené projektory, jejichž pomocí se opticky kóduje prostor. Značky mají na sobě foto detektory, které dekódují informace z projektoru. Tyto značky jsou schopny zjistit vlastní umístění v prostoru, náklon, orientaci nebo třeba nasvícení. Tento systém snímání pohybu nepotřebuje pro svoji práci vysokorychlostní kamery a celkově pracuje s menším datovým tokem.

#### **Bez značek**

Asi nejnovější přístup k optickému snímání pohybu je pořizování dat bez toho aby na sobě musel mít herec speciální oblek nebo značky. Moderní metody zpracování signálu a obrazu již dokážou sledovat objekty v pohybu i bez pomocných značek. Jedním z programů, který pracuje na tomto principu je například iPi Desktop Motion Capture, o kterém bude ještě v dalších kapitolách řeč, a pomocí kterého, bude zpracovávána animace. [19]

#### **Optické Motion Capture obecně**

Optické systémy snímání pohybu, které využívají technologie reflexních značek, jsou schopny fungovat v reálném čase, ale neposkytují tak přesná data jako záznamy, které se nepořizují v reálném čase. Oproti tomu, aktivní značky poskytují o mnoho lepší přesnost dat v reálném čase.

Optický systém je považován za jeden z nejlepších v oblasti v Motion Capture, a proto je jeho pořizovací cena poměrně vysoká. Pasivní systémy lze pořídit v rozmezí 150-250 tisících dolarů nebo i více.

Optické systémy obecně jsou velice konfigurovatelné, protože značky se v zásadě dají přidělat na cokoli. Nemusí to být jenom člověk, ale může to být třeba zvíře nebo jakákoliv neživá věc. Toho se často využívá ve sportu, kde se optické značky přidělávají například na basketbalové nebo fotbalové míče, nebo na hokejové puky, jak si můžeme všimnout na obrázku pod textem. Optické systémy se dají oproti magnetickým nebo mechanickým systémům s velkým množstvím kabelů, použít i na gymnastické nebo jinak pohybově náročné scény, protože značky nebrání skoro vůbec v pohybu. Další výhodou je, že tento systém lze používat i venku (s výjimkou reflexních značek) a nemusíme se omezovat jen na velikosti speciálních studií. Pro tyto vlastnosti se optického Motion Capture hojně využívá pro natáčení filmových scén nebo třeba počítačových her. [20]

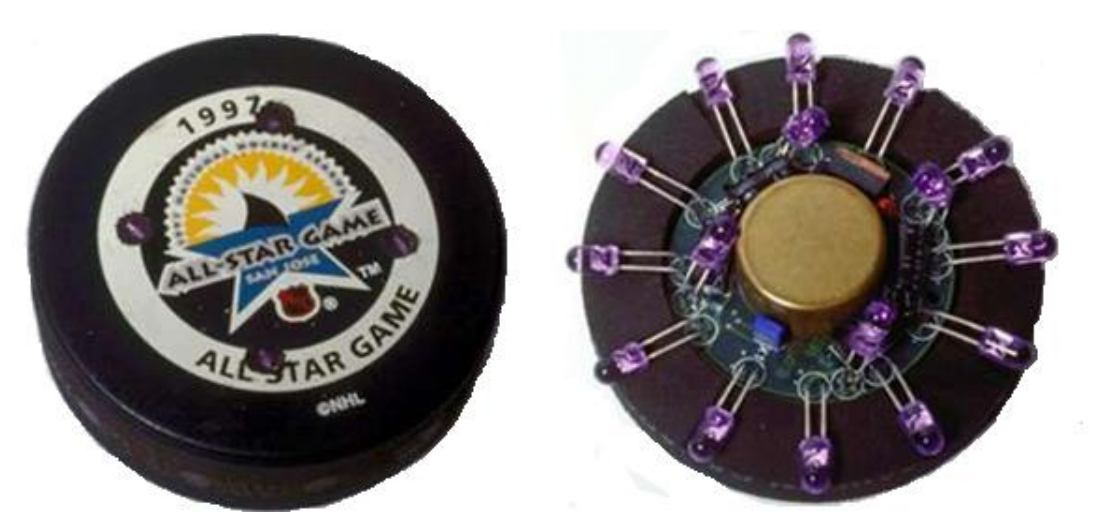

Obrázek 13 Optický Motion Capture systém Foxtrax. [21] ] (zdroj: *Wordpress.com*)

Výhody a nevýhody Optických systémů pro Motion Capture.[13]

#### **Výhody:**

- Data získaná touto metodou jsou velmi přesná.
- Oproti ostatním systémům je snímání dat opticky poměrně rychlé.
- Lze použít libovolný počet značek a měnit je podle potřeby.
- Optické systémy poskytují oproti ostatním větší volnost a neomezují nijak v pohybu.
- Můžeme snímat i na větším prostoru, než je tomu u ostatních systémů.
- Můžeme snímat i několik herců najednou.
- Tento systém můžeme uplatnit i na neživé objekty, hlavně na sportovní pomůcky.

#### **Nevýhody:**

- Někdy je nutné zdlouhavě dopočítávat data v post-processingu, nebo je ručně upravovat.
- Pokud špatně rozestavíme kamery a značky, může docházet k tomu, že se nám některé značky při určitých pohybech ztratí a jejich polohu budeme muset poté složitě dopočítávat.
- Musíme kontrolovat stav osvětlení na scéně, a to především u reflexivních systémů, kdy by při velkém osvětlení mohlo docházet ke ztrátě, nebo k zeslabení odraženého záření.
- Pořizovací náklady na optické systémy jsou dosti vysoké.

#### **3.2.2.1.3 Mechanické Motion Capture systémy**

Další metodou, jak pořídit data pomocí technologie Motion Capture, je pomocí mechanického zařízení. Při použití této technologie se na tělo herce rozmístí mechanické snímače pro měření rotací jednotlivých kloubů. Většinou se pro měření rotace používá potenciometrů, které se liší odolnosti při otáčení, a tím i v návratu napětí, které odpovídá dané rotaci. Tato napětí jsou poté přenášena do centrálního počítače prostřednictvím elektronického zařízení. Tato technologie pracuje s uhlovými údaji, zaznamenává změny v postavení jednotlivých kloubů, a proto je pro její správné fungování potřeba pevné zachycení na lidském těle. K tomuto zachycení se používá něco jako vnější kostra. Během snímání pohybu, se vnější kostra (exoskeleton) pohybuje spolu s hercem a změnou napětí na potenciometrech reaguje na pohyb.

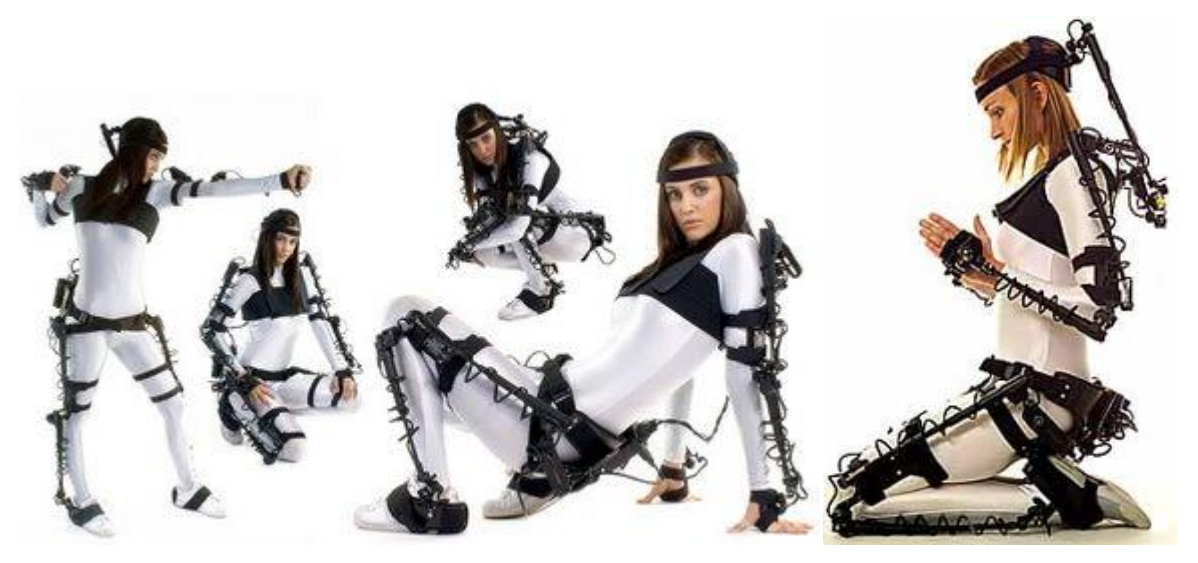

Obrázky 14,15 Obleky na mechanické snímání pohybu Gypsy6. [22] [23] (zdroj: *reemotionfiles.blogspot.com, Metamotion.com*)

Mechanické Motion Capture je technologie, ve které jsou nasnímané pohyby herce ihned známy, jsou velice rychle aktualizovány a jsou kvalitní. Protože tyto systémy nevyžadují žádné složité výpočty, mohou být pohyby zaznamenávány v reálném čase, a to i na pomalejších počítačích, což je výhoda oproti ostatním systémům. Další výhodou je to, že mechanické systémy nejsou nijak citlivé na nepříznivé rušení okolního prostředí a poskytují tak velmi přesné údaje, a to hlavně pokud je vnější kostra vyrobena z lehkých, ale pevných součástí. Protože je toto zařízení více založeno na mechanických a elektronických součástkách než na výpočetní technice, neklade žádné nároky na počítačové vybavení a moderní technologie. Z tohoto důvodu ho lze pořídit levněji než optický systém.

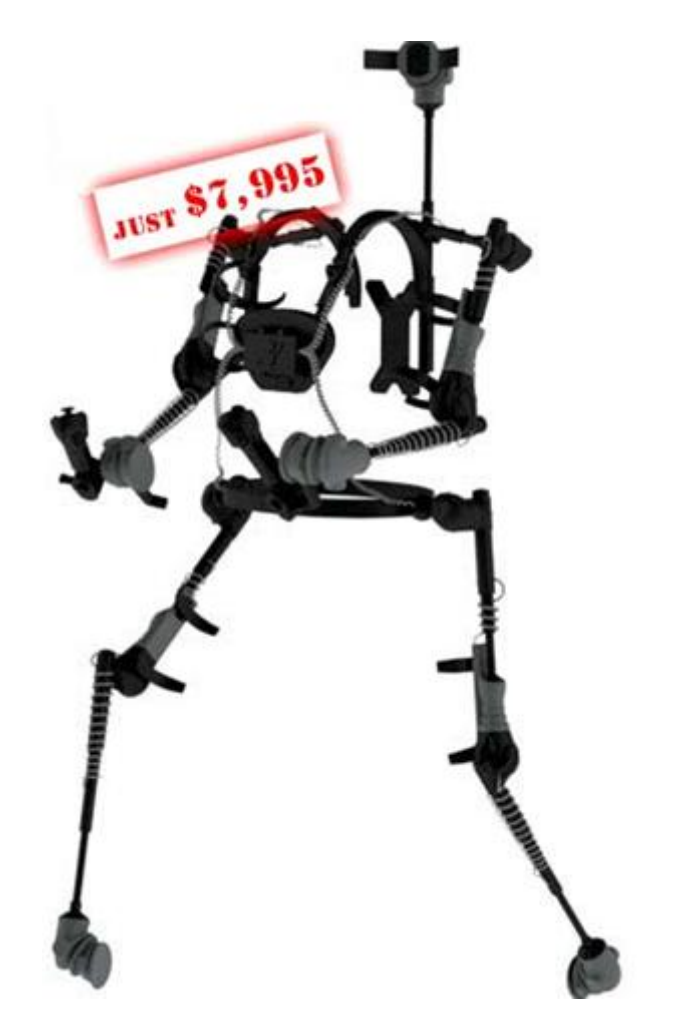

Obrázek 16 Oblek Gypsy7. [25] (zdroj: *Metamotion.com*)

Mechanické snímání pohybu má velkou řadu výhod, které vycházejí hlavně ze snadného a rychlého fungování vnější kostry, tak tato kostra sebou nese i jeho hlavní nevýhodu, kterou je malá pohybová schopnost. Protože je při snímání herec opouzdřen vnější kostrou, je jí tedy limitován a může vykonávat jen takové pohyby, které mu kostra a kabely, na které je připojen dovolí. Proto také záleží na tom, jak kvalitně je oblek na snímání pohybu postaven.[24]

Mechanické systémy na snímání pohybu mají tyto výhody a nevýhody. <sup>[13]</sup>

#### **Výhody:**

- Velice dobře mohou pracovat v reálném čase.
- Tyto systémy lze pořídit poměrně levně oproti ostatním systémům na snímání pohybu.
- Snadná obsluha.
- Není citlivý na vlivy okolního prostředí, jako je světlo nebo elektromagnetické pole.
- Je možné pořizovat data pomocí bezdrátových systémů, takže odpadají problémy s překážením kabelů, a také se tím zvětší prostor, na kterém se mohou data snímat.

#### **Nevýhody:**

- Pohyby herce se musí omezit na to, co mu dovolí vnější kostra.
- Senzory se musí upravit na každého herce znovu, protože každý má jiné proporce těla.
- Obtížné určení polohy nasnímaného objektu vůči okolnímu světu.

#### **3.2.2.2 Softwarové rozdělení**

Další důležitou částí, která se podílí na pořizování a úpravě dat pomocí Motion Capture je samozřejmě software a softwarové nástroje. Tento software lze rozdělit do tří základních kategorií podle způsobu jejich využití. Dělíme je na Motion Capture software, animační software a na modelační programy.

#### **Motion Capture software**

Tyto nástroje jsou základem celé technologie snímání pohybu, protože pracují přímo s daty, které se zaznamenávají na senzorech daného zařízení. Bez softwaru se neobejde žádné zařízení na snímání pohybu, ať už využívá jakoukoliv technologii. Tudíž, se i daný software často dosti liší, ale jejich společným účelem je zpracování vstupních dat a jejich uložení, a to nejčastěji do formátu c3d. Další vlastnost, která je společná pro všechny tyto programy je to, že podporují opravu chyb, které vznikli při snímání. Takovéto softwarové nástroje vyvíjí například firma Vicon nebo NaturalPoint. [26][27]

#### **Animační software**

Tyto programové nástroje slouží k následné úpravě dat, které jsme získali z programů, zpracovávající přímo vstupní data, jak jsme si řekli v předchozím odstavci. Tyto programy pracují se soubory typu c3d a umožňují jejich exportování do velké řady dalších formátů. Programy se především zaměřují na zpracování a editaci nasnímaných dat. Jedním z nejrozšířenějších programů, který bychom mohli zařadit do této kategorie je program MotionBuilder od společnosti Autodesk. [28]

#### **Modelační programy**

Tato skupina programů složí pro konečnou úpravu dané animace. Nasnímaná data jsou upravena od daných animací, postavy jsou obaleny texturami a doplněny o okolní prostředí. Z těchto programů lze poté data exportovat do finálních videí. Do této skupiny softwaru bychom mohli zařadit celou řadu programů, jakou jsou 3DS Studio Max, Poser, nebo například Blender.<sup>[29][30]</sup>

## <span id="page-33-0"></span>**4 Současná úroveň technologie Motion Capture**

## **a možnosti jejího užití pro naše účely**

V této kapitole bychom si měli zmapovat současné trendy v technologii Motion Capture, její současný stav a zohlednit ji na námi vybraném okruhu uživatelů. Z čehož by mělo postupně vyplynout, zda je tato technologie vhodná pro námi zvolenou kategorii uživatelů, tedy poloprofesionální, hobby uživatele nebo amatéry.

#### <span id="page-33-1"></span>**4.1 Současná úroveň technologie Motion Capture**

V minulé kapitole jsme si podrobně rozebrali jednotlivé druhy a technologie, pomocí kterých se realizuje snímání pohybu. Určili jsme si i jejich zásadní výhody a nevýhody a způsoby jejich využití. V tomto oddílu bychom se zaměřili hlavně na přístroje, které se v současnosti používají a jsou na trhu dostupné. Už po přečtení předchozí kapitoly a seznámení se základními principy je asi dosti jasné, že technologie Motion Capture není nic levného a že její využití pro poloprofesionály a amatérské uživatele bude dosti obtížné. Ale přesto bychom měli zmapovat současné zástupce na trhu, abychom jsme si vytvořili představu, jak vypadá současná technologie Motion Capture a čeho je schopna.

#### <span id="page-33-2"></span>**4.1.1 Optická zařízené na snímání pohybu**

Optické snímání pohybu je jedna z nejrozšířenějších technologií v oblasti Motion Capture. Její základ tvoří kamerové systémy, a proto je vše závislé na parametrech kamery. v následující tabulce je průřez parametrů kamer pro profesionální Motion Capture, a také přenosných kamer pro snadné pořizování záznamu. V dalších odstavcích rozebereme parametry celých kompletů na snímání pohybu, počty kamer a dalšího příslušenství.

|                 | <b>S250e</b>     | V100:R2           | <b>V120:SLIM</b> | V120:Trio                       | <b>V120:Duo</b>           |
|-----------------|------------------|-------------------|------------------|---------------------------------|---------------------------|
|                 | High             | <b>Affordable</b> | Computer         | 6DoF                            | <b>6DoF Desktop</b>       |
|                 | Performance      | <b>Mocap</b>      | Vision &         | <b>Desktop</b>                  | <b>Tracking</b>           |
|                 | <b>Mocap</b>     |                   | <b>OEM</b>       | <b>Tracking</b>                 |                           |
|                 |                  | <b>OpriTracy</b>  |                  |                                 |                           |
| Cena            | \$1,899          | \$599             | \$279            | \$2,499                         | \$1,899                   |
| <b>FPS</b>      | <b>250 FPS</b>   | <b>100 FPS</b>    | <b>120 FPS</b>   | <b>120 FPS</b>                  | <b>120 FPS</b>            |
| Rozlišení       | $832 \times 832$ | $640 \times 480$  | $640 \times 480$ | $640 \times 480$<br>(x3)        | $640 \times 480 \times 2$ |
| <b>Software</b> | n/a              | n/a               | n/a              | <b>Tracking</b><br><b>Tools</b> | <b>Tracking Tools</b>     |
| Rozhraní        | <b>Ethernet</b>  | <b>USB 2.0</b>    | <b>USB 2.0</b>   | <b>USB 2.0</b>                  | <b>USB 2.0</b>            |
| Počet LED       | 96               | 26                | n/a              | 26 (x3)<br>তিয়া                | 26 (x2)                   |

Tabulka 1 Srovnání kamer

(zdroj: *www.naturalpoint.com*) [31]

V současné době lze sehnat kamerové systémy se zapojením přes ethernet port nebo přes USB 2, a nemají ani nepřiměřeně veliké nároky, co se týče nároků na počítačové vybavení. Současné systémové požadavky jsou:

- Windows XP SP2 / Vista / 7 (32/64-bit)
- $\bullet$  DirectX 9
- Core i7 Processor
- $\bullet$  2 GB of RAM
- 4 USB 2.0 Hi-Speed porty

Počty jednotlivých kamer se pohybují u ethernetových zařízení mezi šesti až dvaceti čtyřmi a u USB zařízení mezi šesti až osmnácti kamerami. Podle typu zařízení a počtu kamer se ceny jednotlivých systémů pohybují od 6 tisíc do 50 tisíc dolarů. Informace ohledně těchto zařízení jsou čerpány z nabídky firmy NaturalPoint, Inc. Více informací s podrobným popisem lze vyhledat na <sup>[32]</sup>.

#### <span id="page-35-0"></span>**4.1.2 Mechanické zařízené na snímání pohybu**

Mezi nejmodernější mechanická zařízení na snímání pohybu patří zařízení Gypsy-7 od společnosti Motionwerx. Cena toto zařízení se pohybuje někde okolo 8 tisíc dolarů. Pro malou demonstraci toho, že i v těchto poměrně drahých technologiích dochází ke zlevňování a uplatnění u stále větší skupiny zákazníků je to, že předchozí model Gypsy-6 stál více jak 25 tisíc dolarů. V následující tabulce jsou nejdůležitější parametry těchto přístrojů.

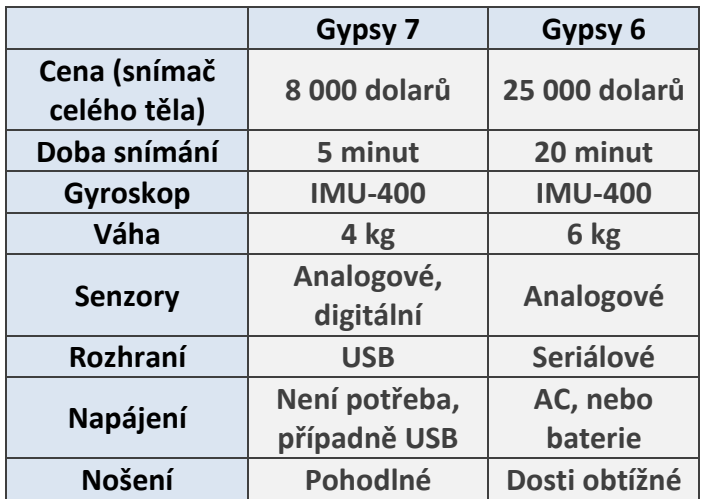

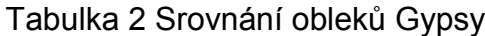

(zdroj: *www.motionwerx.com*) [33]

#### <span id="page-35-1"></span>**4.1.3 Ostatní zařízení na snímání pohybu**

V předchozích odstavcích jsme si popsali charakteristiky současných zařízení na snímání pohybu dvěma nejrozšířenějšími způsoby: opticky a mechanicky. Další způsoby jsou pomocí mechanických nebo inertních zařízení. Ale ať už si vezmeme kterékoliv zařízení na snímání pohybu, jeho cena je dosti vysoká. Nejlevnější zařízení na snímání celého těla začínají svoji cenou na hranici 1200 dolarů, za markerless systémy a rostou přes jednoduchá optická zařízení v ceně kolem 10 tisíc až k optickým systémům za 60 i více tisíc dolarů. Ještě o něco větší částku bychom museli zaplatit, pokud bychom chtěli inertní nebo hybridní zvukové systémy na snímání více herců, které se pohybují okolo 100 tisíc dolarů.

#### **4.1.3.1 Low cost Motion Capture systémy**

Tyto systémy zde zmiňujeme spíše proto, abychom si ukázali, že jsou zde i snahy dělat Motion Capture jednodušší a v první řadě levnější. Práce, které budou zmíněny v následujícím odstavci, jsou převážně vysokoškolské projekty ze světových univerzit, které se zabývají Low cost Motion Capture systémy neboli levnými systémy na snímání pohybu. Rád bych podotkl, že tyto práce zmiňuji spíše okrajově, protože sestrojení vlastního systému na snímání pohybu je velice pracné a vyžaduje to poměrně vysokou úroveň znalostí. Práce tohoto druhu jsou zde hlavně proto, abychom si ukázali, že lze udělat Motion Capture systémy i za zlomek ceny, než za jaký se normálně prodávají.

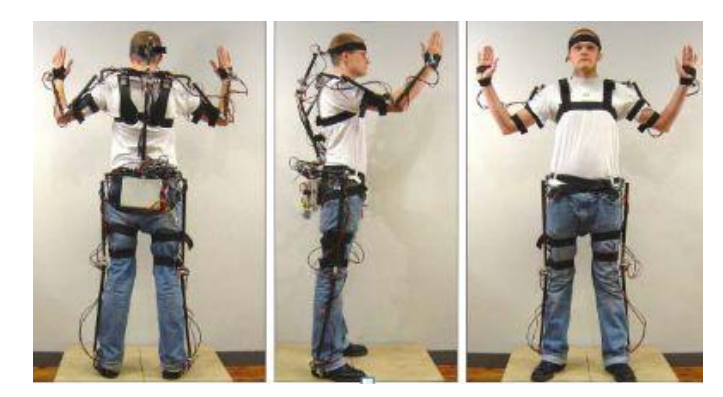

Obrázek 17: Univerzitní projekt<sup>[38]</sup> (zdroj: Motion Capture to the People: a High Quality, Low Budget Approach to Real Time Motion Capture)

Systémy se většinou nezabývají snímáním pohybu celé postavy, ale demonstrují svoje postupy pouze na některých částech lidského těla. Tyto low cost systémy používají principy jak optického, tak mechanického Motion Capture. Pracují se snadno dostupnými zařízeními, jako jsou klasické videokamery nebo například herní konzole Wiimote. Ceny těchto systémů se pohybují okolo 100 dolarů. Na snímku pod textem se můžeme podívat na mechanický low cost Motion Capture oblek, který byl navržen na Universitě v Linköpingu. Nebo optický systém s markery, který byl navržen na Universitě v Západní Austrálii.

Více o této problematice nalezneme na [34-38].

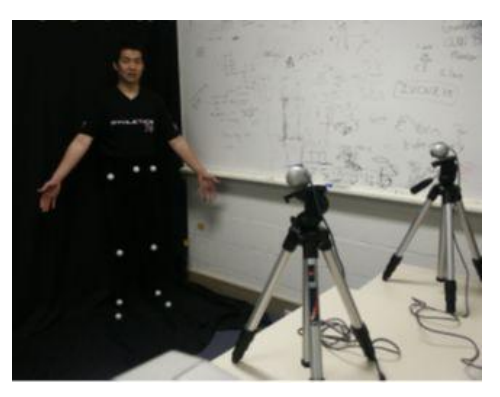

Obrázek 18: Univerzitní projekt<sup>[35]</sup> (zdroj: Low Cost Motion Capture.)

#### <span id="page-37-0"></span>**4.2Programy na zpracování animací**

Abychom mohli komplexně nahlížet na celou problematiku tvoření animací pomocí technologie Motion Capture, musíme se podívat také na současné programy na animaci. V následujících odstavcích jsme zmapovali současné nejlepší a nejpoužívanější programy.

Ne všechny programy se hodí pro amatérské nebo poloprofesionální animování, ale měli bychom s nimi být seznámeni, protože udávají trendy ve vývoji tohoto odvětví. Povšimněte si především programu Blender, protože je zcela zadarmo, což je velkou výhodou.

#### <span id="page-37-1"></span>**4.2.1 Softimag**

**Vývojář:** Autodesk, Inc. **Aktuální verze:** Softimage 2010 **Pořizovací cena:** 2 995\$ **Platforma:** PC

#### **Systémové požadavky:**

- Windows Vista, XP 32-bit, 64-bit, Linux 64-bit;
- Dvou-jádrový, nebo lepší procesor
- Grafická karta podporující rozhraní OpenGL 1.5
- DirectX 9.0c nebo vyšší
- 2 GB RAM pro 32-bit., 4GB RAM pro 64-bit.
- Tří-tlačítková myš
- Rozlišení 1280x1024 nebo vyšší

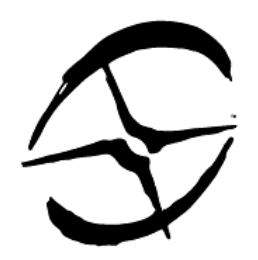

Obrázek 19: logo Softimage<sup>[39]</sup> (zdroj: www.seeklogo.com)

Jeden z nejstarších programů věnující se 3D grafice. Je používán jak amatérskými, tak profesionálními uživateli, avšak v poslední době se od jeho obliby opouští a uživatelé přecházejí na jiné programy. Jednou z velkých nevýhod Softimage je, že se jeho ovládání mění s každou verzí, což je velice nepříjemné. [40]

<span id="page-38-0"></span>**4.2.2 Maya**

**Vývojář:** Autodesk, Inc. **Aktuální verze:**Maya2010 **Pořizovací cena:** Maya 2010 3 495\$ Maya Entertainment Creation suite 4 995\$ **Platforma:** PC, MAC

#### **Systémové požadavky:**

Windows Vista, XP Prof., Red Hat Enterprise Apple MAC OS 10.5.7 nebo vyšší

- Intel Pentium 4 nebo vyšší, AMD Athlon 64
- Kvalitní hardwarová grafická karta podporující rozhraní OpenGL
- 2 GB RAM

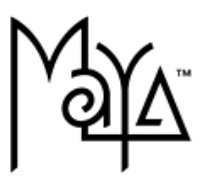

Obrázek 20: logo Maya[41] (zdroj: *Images.autodesk.com*)

Tento program je špičkou mezi programy na tvorbu 3D grafiky, zaměřený především na uměleckou grafiku. Získal mnoho cen a je hojně využíván při tvorbě filmů (Avatar). Je to program velice univerzální s mnoha nadstavbami, jako například Motion Builder, nebo Mudbox. Jeho ovládání je dosti složité, což je daň za jeho univerzálnost. Pro amatérské použití je velice drahý a složitý. [41]

#### <span id="page-39-0"></span>**4.2.3 3ds Max**

**Vývojář:** Autodesk, Inc.

**Aktuální verze:** 3ds Max 2010

**Pořizovací cena:** 3ds Max 2010 – 3 495\$

3ds Max Real-time animation suite 2010 - 4 795\$

3ds Max Entertainment creation suite 2010 4 995\$

#### **Platforma:** PC

#### **Systémové požadavky:**

- Windows Vista, XP Professional 32-bit , 64-bit (SP2 nebo vyšší)
- Intel Pentium 4 nebo vyšší, AMD Athlon 64 nebo AMD Opteron
- Grafická karta s pamětí alespoň 128MB podporující rozhraní Direct3D 10, Direct3D 9 nebo OpenGL
- DirectX 9.0c nebo vyšší
- 1 GB RAM (doporučeno 2GB pro 32-bitové systémy a 4GB pro 64-bitové systémy)
- Tří-tlačítková myš

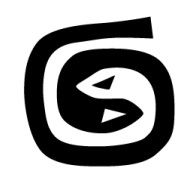

## Obrázek 21: logo 3ds Max[42] (zdroj: *Pycomall.com*)

Nejrozšířenější software na tvorbu 3D grafiky. Původně zaměřený na technickou grafiku, ale nyní je skoro shodný s programem Maya. v Čechách je velice oblíbený a má velikou uživatelskou komunitu.[43]

#### <span id="page-40-0"></span>**4.2.4 Blender**

**Vývojář:** The Blender Foundation **Aktuální verze:** Blender 2.49b **Pořizovací cena:** zdarma **Platforma:** PC, MAC, SUN a další…

#### **Systémové požadavky:**

- Windows 2000, XP, Vista, Linux Irix 6.5 mips3, Solaris 2.8 sparc
- doporučený 4 jádrový proc.
- Grafická karta s pamětí 16MB podporující rozhraní OpenGL
- 128 MB RAM (doporučeno 8GB)
- Obrazovka s rozlišením 1024x768
- Tří-tlačítková myš

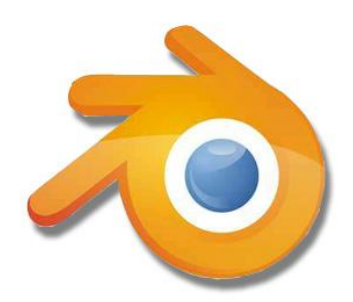

Obrázek 22: logo Blender[44] (zdroj: *logocreation.wikia.com*)

<span id="page-40-1"></span>Tento program je Open source, což mu dává výhodu neustálého a rychlého vývoje. Z původně experimentálního programu se stává program, který je schopen konkurovat i programům jako je Maya nebo 3ds Max. Je velice populární u amatérských uživatelů, především kvůli své ceně, ale přechází na něj i mnoho profesionálních grafiků.<sup>[45]</sup>

#### **4.2.5 Cinema 4D**

**Vývojář:** Maxon Computer GmbH **Aktuální verze:** Cinema 4D R11.5 **Pořizovací cena:** Cinema 4D Core – 995\$ Cinema 4D XL Bundle – 2 495\$ Cinema 4D Studio Bundle – 3 695\$

**Platforma:** PC, MAC

#### **Systémové požadavky:**

- Windows XP, Vista, Windows 7 Windows 2003, 2008 server,
- Mac OS X 10.4 nebo vyšší
- Intel Pentium4, AMD Athlon 64
- 1024MB RAM
- Obrazovka 1024x768

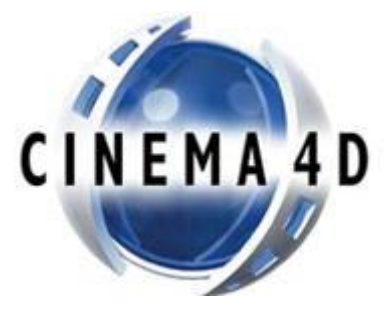

Obrázek 23: logo Cinema 4D [46] (zdroj: *unifycommunity.com*)

<span id="page-41-0"></span>Tento program je převážně zaměřený na uměleckou 3D grafiku. Jeho ovládání je velice intuitivní a jednoduché. Díky jeho snadné ovladatelnosti se rozšiřuje jeho obliba mezi amatéry i profesionály, a to i v České republice, protože byl plně přeložen do češtiny.<sup>[47]</sup>

**4.2.6 Poser** 

**Vývojář:** Smith Micro Software **Aktuální verze:** Poser 8 / Poser Pro **Pořizovací cena:** Poser 8 – 249\$ Poser Pro  $-499$ \$ Poser Pro Base – 149\$ **Platforma:** PC, MAC

#### **Systémové požadavky:**

- Windows XP, Vista, Mac OS X
- 700MHz, doporučeno 1GHz,
- doporučeno Intel Core Duo
- doporučeno 1GB nebo více
- graf. karta s podporou Open GL

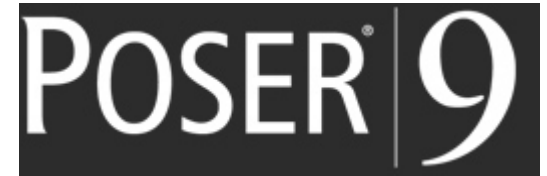

Obrázek 24: logo Poser [48] (zdroj: *poser.smithmicro.com*)

Je program zaměřený především na tvorbu a animaci postav. V programu existuje veliká paleta postav oblečení, nábytku a jiných doplňků pro tvorbu animací. Program je určen především pro amatérské uživatele, a proto je jeho ovládání velice jednoduché a intuitivní. Animace, které se dají v programu vytvořit, nelze srovnávat s animacemi ze špičkových programů, ale lze je vytvořit velice rychle a snadno. <sup>[48]</sup>

## <span id="page-43-0"></span>**5 Nedostatky technologie Motion Capture**

## **a problematika s tím spojená**

Technologie Motion Capture je vcelku nová a mladá, a proto je docela pochopitelné, že problémů a nedostatků má tato technologie docela dost. Existuje spousta problémů, které by se mohly řešit a řešení by si zasloužily. Věcí, které by se daly posouvat dopředu je mnoho, ale zmiňme aspoň ty hlavní. Technologie snímání pohybu se obecně dá provádět jen na omezeném prostoru, a proto by se mělo pracovat na tom, aby se dal pohyb snímat na větší vzdálenosti. Další věcí, která by si zasloužila pozornost, je snímání více postav najednou. V dnešní době je to už možné, ale je to dosti problematické. V neposlední řadě by se dalo pracovat na tom, jak tuto technologii celkově zrychlit, nebo jak ji včlenit do virtuální reality a plně ji tam využít.

Protože jsme se v této práci zaměřili hlavně na to, jak by technologii Motion Capture mohli používat i poloprofesionální nebo amatérští uživatelé, zaměříme se na další a dosti velký nedostatek, kterým je cena. Tento problém není určitě tím největším nedostatkem, který tuto technologii zatěžuje, protože většina uživatelů této technologie nemá problémy zainventovat tuto technologii. Motion Capture je obecně dosti drahá technologie, ale s množstvím pořízeného materiálu se logicky jeho cena zmenšuje, proto není problém pořídit si zařízení na snímání pohybu při natáčení filmu nebo při tvorbě počítačová hry, protože při dlouhodobém využívání nám bude šetřit práci a ve výsledku i značnou část peněz, které bychom museli dát do klasické animace. Tyto důvody, které problematičnost ceny Motion Capture systémů poněkud zlehčují, se nedají uplatnit u námi zvolené skupiny poloprofesionálních a amatérských uživatelů. Uvažujme, že náš uživatel nemá dostatek prostředků na to, aby si pořídil systém Motion capture, nebo se mu nechce investovat do takto drahé záležitosti, když se tomuto oboru nevěnuje profesionálně a návratnost této investice by byla mizivá. Jak jsme viděli z předchozích kapitol, není tato technologie nic levného, a připočteme-li k tomu cenu některého z animačních softwarů, které jsme si uvedli výše (pomineme-li Blender), dostaneme se na poměrně vysokou částku, kterou si nemůže dovolit každý.

A proto si tato práce klade za cíl, umožnit požívání této technologii aspoň v omezené míře amatérským uživatelům. Na problematiku vysoké ceny u těchto systémů můžeme narazit taky na různých internetových stránkách. Jedny z nich jsou například:

- *"The cost of the software, equipment and personnel required can potentially be prohibitive for small productions."* [49]
- *"Lower cost, so that consumers and independent artists can have access and experiment/expand the technology."* [50]

Tyto citace pocházejí z internetových stránek anglických portálů. První citace je ze stránky http://en.wikipedia.org a druhá je ze stránky http://web.mit.edu. Stránky wikipedia jsou asi všem důvěrně známé, druhá stránka patří, Massachusetts Institute of Technology. Tyto stránky považuji za dosti důvěryhodné, a tím i problém, který je na nich nastíněn.

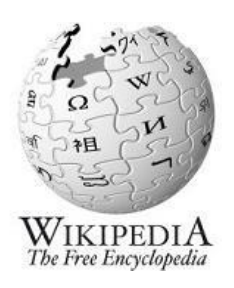

Obrázky 25: logo Wikipedia [51](zdroj: *en.wikipedia.org*)

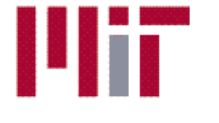

**Massachusetts Institute of Technology** 

Obrázky 26: logo MIT<sup>[52]</sup>(zdroj: web.mit.edu)

V následující kapitole se budeme snažit nalézt co nejpřijatelnější variantu Motion Capture zařízení, tak aby co nejvíce vyhovoval naší cílové skupině uživatelů. v tomto výběru budeme přikládat největší důležitost ceně daných systémů, na kterou je také zaměřena tato práce, jako další hledisko, které budeme muset zohlednit je technologická složitost a ovladatelnost, protože námi zvolená uživatelská skupina je v tomto ohledu na nepříliš vysoké úrovni. V softwaru, který vyjde jako nejoptimálnější, bude vytvořena animace, a na jejím základě budou stanoveny nedostatky daného programu. Tyto nedostatky se budeme snažit odstranit tak, aby byla práce s tímto softwarem co nejjednodušší a nejefektivnější.

Na základě vybraného Motion Capture softwaru a podle toho, jak bude práce v tomto softwaru přístupná naší skupině uživatelů, budeme uvažovat, zda se tato technologie pro poloprofesionální a amatérské uživatele hodí či nikoli a nakolik ji případné námi vyřešené problémy zlepšily. Na základě těchto informací bude stanoven závěr.

## <span id="page-46-0"></span>**6 Řešení problematiky vysoké ceny technologie Motion**

## **Capture**

Předcházející kapitoly nastiňují problematiku, která je spjata s technologii Motion Capture a s jejím používáním. Bylo zde jmenováno více problémů, ale jako hlavní problém který bude tato práce řešit, byla zvolena poměrně vysoká cena systémů na pořizování animací pomocí Motion Capture, a to především pro poloprofesionální a amatérské uživatele, kteří si nemohou dovolit investovat do těchto zařízení částky v řádech desetitisíců až statisíců korun. Velikost ceny jednotlivých systémů na pořizování Motion Capture je samozřejmě do jisté míry subjektivní, avšak budeme zde počítat s tím, že běžný uživatel s jakým zde pracujeme, nebude mít dost finančních prostředků a především zájmu na to, aby tyto stotisícové částky do tohoto zařízení investoval. Námi zvolený uživatel byl definován jako poloprofesionální až amatérský uživatel animačních softwarů, který má alespoň minimální zkušenosti s tvorbou počítačových animací především pomocí klasických animačních postupů, jako jsou vytváření kostry, přidávání textur a klíčování samotného pohybu.

#### <span id="page-46-1"></span>**6.1 Hledání optimálního programu na Motion Capture**

Jak bylo uvedeno v předcházející kapitole, budeme nyní hledat nejoptimálnější zařízení na snímání pohybu, které by vyhovovalo naší cílové skupině uživatelů. Do našeho hledání samozřejmě zařadíme všechny přední systémy v oboru Motion Capture. Mezi sledované systémy přidáme studijní projekty Low-cost Motion Capture systémů, protože nepochybně přinášejí zajímavý a především velice cenově nenáročný pohled na problematiku Motion Capture. Ve výsledku budeme tedy sledovat pět systémů na snímání pohybu, a to mechanické, optické, markerless, inertní a zvukové systémy a prototypy, které byly navrženy ve zmiňovaných projektech. U těchto systémů budou posuzovány čtyři základní parametry, a to cena, uživatelská náročnost, zda dané systémy podporují snímání celého těla, a časová náročnost na vytvoření animace. Těmto parametrům budou přiřazeny váhy podle toho, jakou důležitost pro nás jednotlivé parametry mají.

| faktory                  | <b>Motion Capture systémy</b> |                         |                        |                             |                       |  |  |
|--------------------------|-------------------------------|-------------------------|------------------------|-----------------------------|-----------------------|--|--|
|                          | mechanické                    | optické                 | markerless             | inertní<br>a zvukové        | projekty              |  |  |
| cena                     | 8-25 tis<br><b>USD</b>        | 10-60 tis<br><b>USD</b> | 400-1200<br><b>USD</b> | okolo 100 tis<br><b>USD</b> | 100-200<br><b>USD</b> |  |  |
| uživatelská<br>náročnost | stření                        | střední                 | malá                   | vyšší                       | vysoká                |  |  |
| snímání<br>celého těla   | podporují                     | podporují               | podporují              | podporují                   | nepodporují           |  |  |
| časová<br>náročnost      | střední                       | střední                 | malá<br>$\sqrt{1.631}$ | střední                     | vysoká                |  |  |

Tabulka 3 Slovní popis parametrů

(zdroj: *vlastní*) [53]

Tato tabulka obsahuje ceny jednotlivých systémů a slovní popisy jejich jednotlivých parametrů. Toto vyjádření bude převedeno do formátu, který bude vyhovovat námi zvolené vyhodnocovací metodě, a to metodě pořadí s váhami.

Tabulka 4 parametry s váhami a jejich odůvodnění

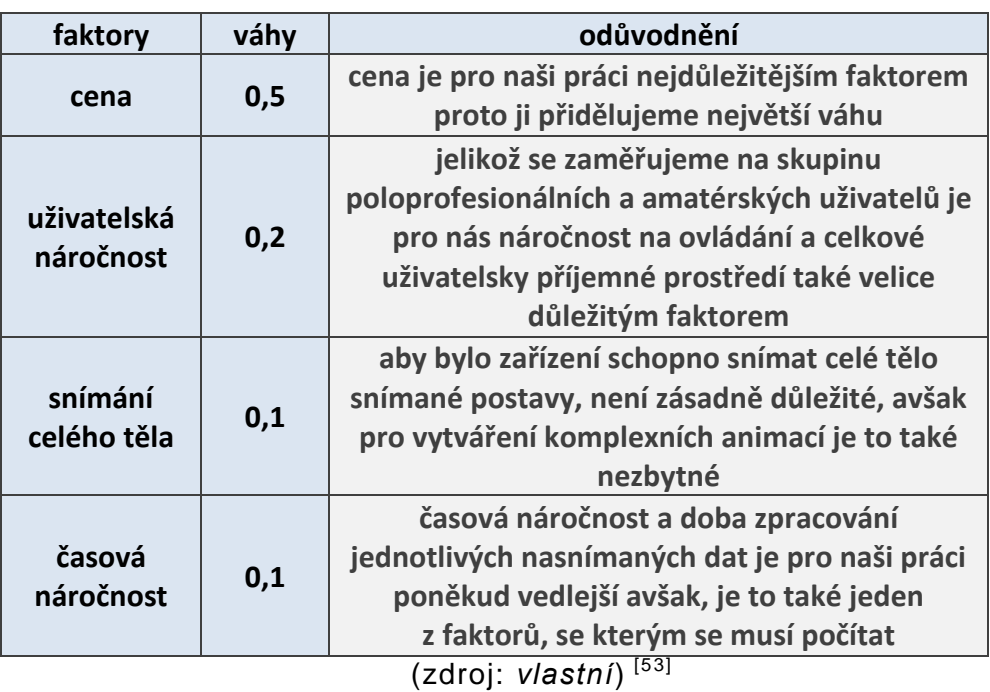

Podle tabulek tři a čtyři sestavíme výslednou tabulku, kde si určíme jednotlivá pořadí systémů pro jednotlivé parametry, a poté u nich zohledníme váhy u jednotlivých parametrů. Systém, který dosáhne v tomto hodnocení největšího počtu bodů, bude námi

hledaný systém, který by měl mít nejlepší kombinaci všech parametrů, a tím by měl být i nejvhodnější pro naše záměry.

| faktory                  | <b>Motion Capture systémy</b> |                |                                                                                                    |                      |              |              |
|--------------------------|-------------------------------|----------------|----------------------------------------------------------------------------------------------------|----------------------|--------------|--------------|
|                          | mechanické                    | optické        | markerless                                                                                                    | inertní<br>a zvukové | projekty     | váhy         |
| cena                     | 3                             | $\overline{2}$ | $\overline{4}$                                                                                                    | $\mathbf{1}$         | 5            | 0,5          |
| uživatelská<br>náročnost | 3,5                           | 3,5            | 5                                                                                                    | $\overline{2}$       | $\mathbf{1}$ | 0,2          |
| snímání<br>celého těla   | 3,5                           | 3,5            | 3,5                                                                                                    | 3,5                  | $\mathbf{1}$ | 0,1          |
| časová<br>náročnost      | 3                             | 3              | 5                                                                                                    | 3                    | $\mathbf{1}$ | 0,1          |
| celkem                   | 2,85                          | 2,35           | 3,85<br>$\frac{1}{1}$ $\frac{1}{1}$ | 1,55                 | 2,9          | $\mathbf{1}$ |

Tabulka 5 konečné srovnání jednotlivých systémů

(zdroj: *vlastní*) [53]

Provedené srovnání s námi zvolenými váhami ukázalo, že nejlepší výsledky pro naše potřeby vykazuje skupina markerles Motion Capture systémů. Když si pečlivě prohlédneme tabulku nad textem, zjistíme, že tyto systémy dosáhly vysokého ohodnocení ve všech námi sledovaných kategoriích a vyšly jako poměrně jednoznačné řešení. V následující kapitole si podrobně popíšeme, jak takovýto systém funguje, a ukážeme, jak v takovémto systému vytvořit animaci. Systém markerless Motion Capture, který budeme používat je iPi Desktop Motion Capture od společnosti iPi Soft.

#### <span id="page-48-0"></span>**6.2 Markerless systémy**

Tyto systémy se v současné době začínají teprve používat, a protože je práce s těmito systémy prozatím poměrně nepřesná a neposkytuje dosti uspokojivá data, aby se dala použít ve filmové a zábavním průmyslu, nejsou markerless systémy příliš předražené. Systémy se zakládají na tom, že pracují s běžně pořízenými videi. Nutno dodat, že lepších výsledků a kvalitnějších záběrů je dosaženo při použití kamer a nastavení, které je dodáváno se systémem. V našem případě se budeme zabývat konkrétním produktem, abychom si ukázali, že i takto lehce se dá pořídit animace pomocí technologie Motion Capture a nebudeme k tomu potřebovat žádné speciální zařízení. Program, pomocí kterého si animaci nasnímáme, se jmenuje iPi Studio a je to jeden z programů ze skupiny iPi Desktop Motion Capture od společnosti iPi Soft.

# iPi Soft

## Obrázky 27 Logo iPi Soft [54] (zdroj:*Inition.co.uk*)

Program lze zakoupit za poměrně přijatelnou cenu ve srovnání s cenami ostatních technologii na snímání pohybu. Poskytuje se ve třech variantách, a to Express, Basic a Standard, přičemž ceny za tyto balíčky se pohybují od 400-1000 dolarů. Tyto sady obsahují jak samotný program, tak i kamery a příslušenství na snadné pořízení požadovaných dat. Samozřejmě, že pro amatérské uživatele je to poměrně velká částka, ale budeme-li brát v potaz, o kolik je tato cena menší než u systémů, které jsme si představovali v předešlých kapitolách, tak je to značný postup kupředu. Firma také nabízí slevu na software pro studijní účely až 50 %. Já osobně jsem použil pouze trial verzi, která je na třicet dní poskytována zdarma.

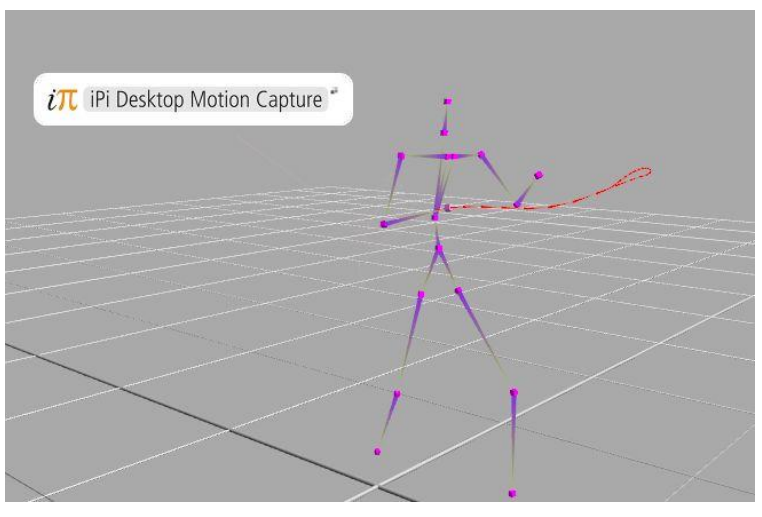

Obrázky 28 iPi Soft [53] (zdroj:*vlastní*)

#### <span id="page-50-0"></span>**6.2.1 Postup práce**

Nejprve si musíme vybrat vhodné video, se kterým budeme pracovat. Toto video musí obsahovat záběry pohybu, který bychom chtěli pomocí tohoto programu převést na animaci. V popisu systému není řečeno, že by video mělo mít nějaké speciální parametry, a proto pracujeme s běžným videem. Poté, co si takové video opatříme, otevřeme jej v programu a vybereme příslušný počet kamer, kterým se budeme simulovat 3D prostor, a kterým si tento program vynahrazuje to, že je video pořízeno pouze jednou kamerou a ne více kamerami, jak tomu bývá u klasických optických Motion Capture systémů.

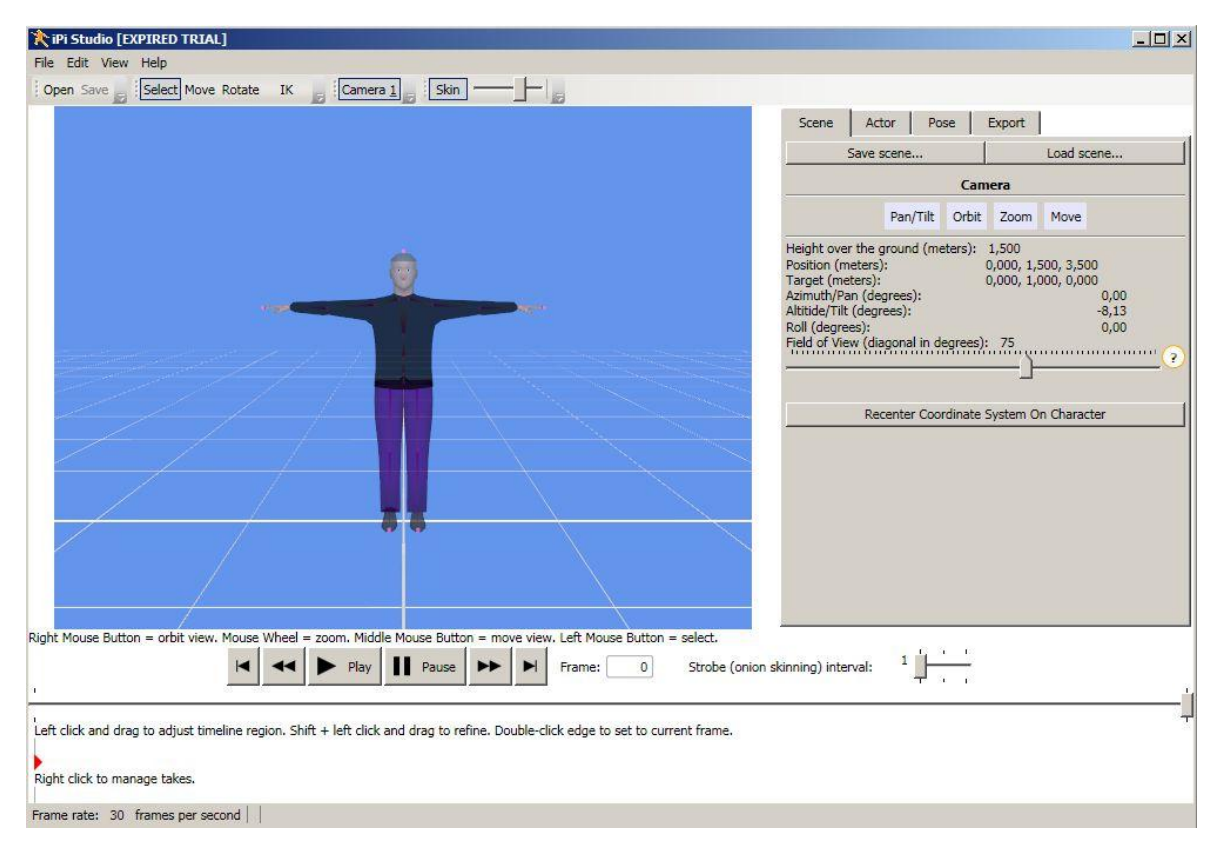

Obrázek 29: základní postoj při snímání pomocí Ipi Desktop Motion Capture [53] (zdroj: *vlastní*)

Dále je nutné vybrat daný úsek, kterým se budeme zabývat, protože koncová úprava je dosti časově náročná, a proto je dobré vybrat pouze jen ty úseky videa, které skutečně potřebujeme. Dalším krokem je nastavení kostry podle našeho postavení ve videu. Nejlepší je pro tento krok použít postavení, kdy postava na videu stojí rovně

čelem ke kameře a má rozpažené ruce. Toto postavení je ukázáno na obrázku nad textem.

Postupně toto nastavení kostry provedeme u všech kamer, které používáme, protože tyto kamery samozřejmě snímají každá jiný pohled, a proto se u nich postavení kostry trochu liší. Nastavení můžeme vidět na obrázku vlevo. Pro nastavení kostry můžeme použít nástroje pro otočení, změnu velikosti, rotaci jednotlivých kloubů nebo například nastavení výšky snímané osoby a její tělesné proporce.

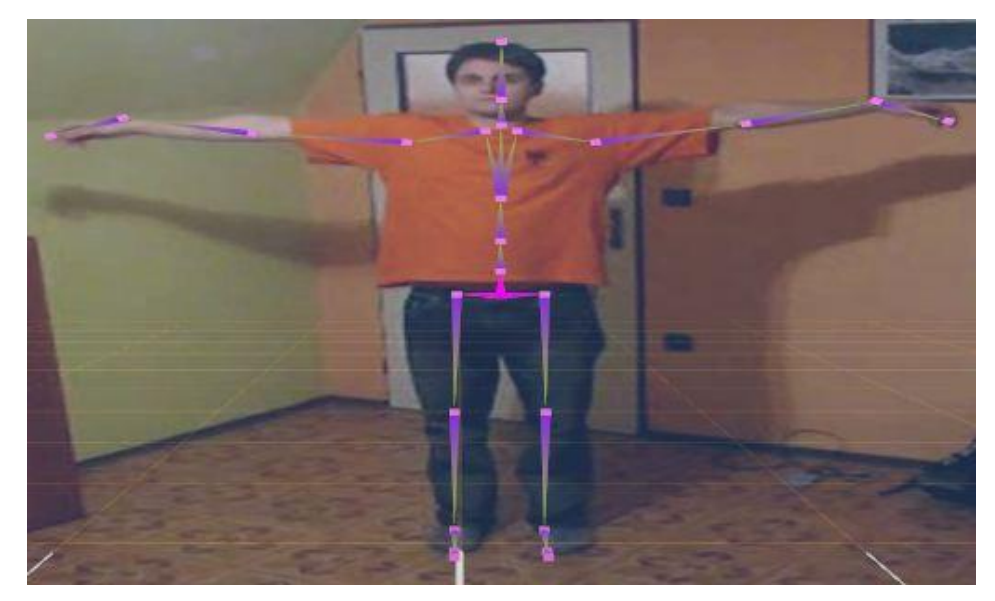

Obrázek 30: přizpůsobení kostry snímanému videu [53] (zdroj: *vlastní*)

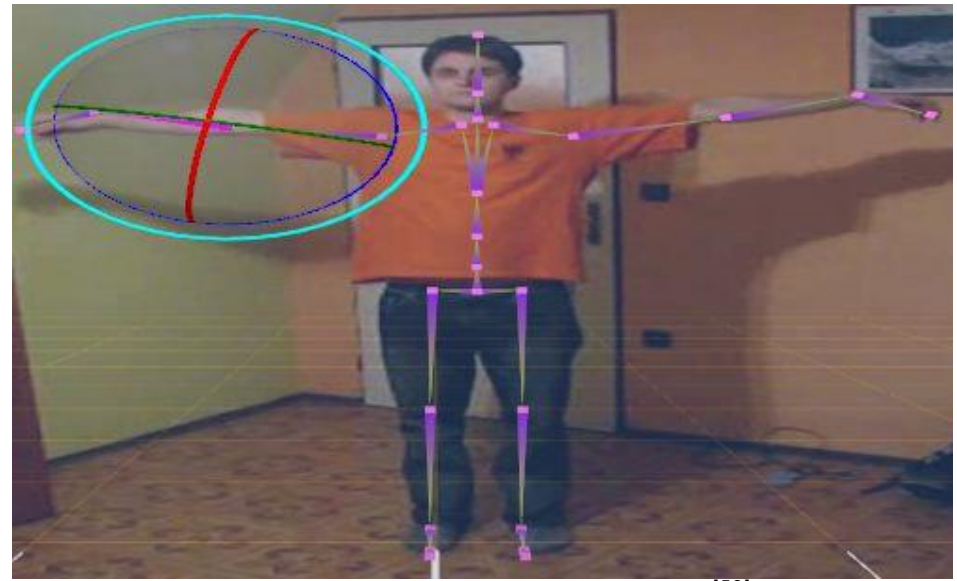

Obrázek 31: natáčení jednotlivých kloubů kostry [53] (zdroj: *vlastní*)

Poté, co je kostra takto nastavena, jsme připraveni přejít k samotnému snímání pohybu. Operace týkající se snímání pohybu jsou v záložce tracking. Poté, co se pohyb nasnímá, je možné ho exportovat do několika formátů pro následné použití.

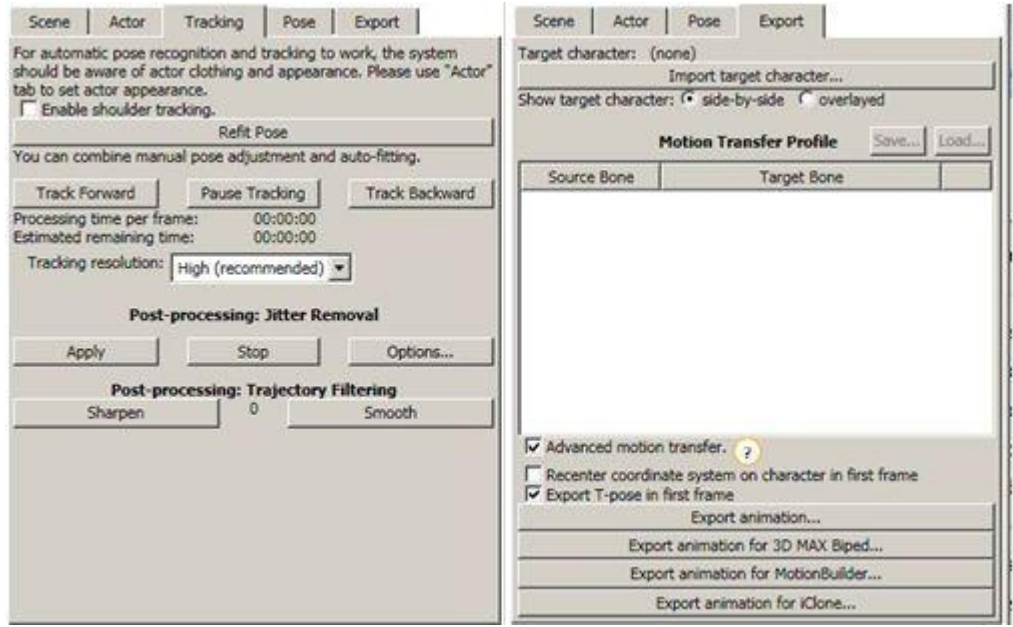

Obrázek 32: záložky programu, na kterých si můžeme prohlédnout, jak funguje nahrávání a do jakých formát lze soubory vyexportovat <sup>[53]</sup> (zdroj: *vlastní*)

Při zpětném zkoumání nasnímaných pohybů bylo zjištěno, že se zde objevují drobné odchylky a nedostatky. Tyto nedostatky se projevují v nepřesnosti snímaného pohybu a pohybu kostry. Kostra, kterou zde modelujeme, v některých případech nekopíruje postavu snímané osoby, ale upíná se na některé výrazné body pozadí. Tyto odchylky jsou často způsobeny tím, že tělo postavy na videu není dostatečně kontrastní k barvě pozadí. Dalším problémovým místem mohou být pasáže, kde se na videu vyskytuje velmi silně kontrastní místo. Takovéto místo se nemusí nacházet v bezprostřední blízkosti snímané osoby, a přesto může způsobit chybu ve snímání.

Tyto dílčí nedostatky nejsou neřešitelné a dají se odstranit pomocí manuálních zásahů během samotného vytváření animace. Nedostatky tohoto rázu se během pořizování animace se vyskytují celkem často, což značně znepříjemňuje a prodlužuje práci s tímto systémem. V neposlední řadě tyto nepříjemnosti snižují uživatelskou přívětivost a zhoršují celkovou práci s programem.

## <span id="page-53-0"></span>**6.3 Navržení postupu na odstranění nedostatků systému**

V předcházejícím textu jsme odhalili nedostatky při používání markerless systému na snímání pohybu. Budeme se zde snažit tyto nedostatky eliminovat.

Makerless systémy obecně by měly pracovat bez markerů a dalších pomůcek a měly by být schopny snímat pohyb i z běžně pořízeného videa, avšak ukázalo se, že fungování takovéhoto systému je při použití běžného videa dosti omezené a nedostatečné.

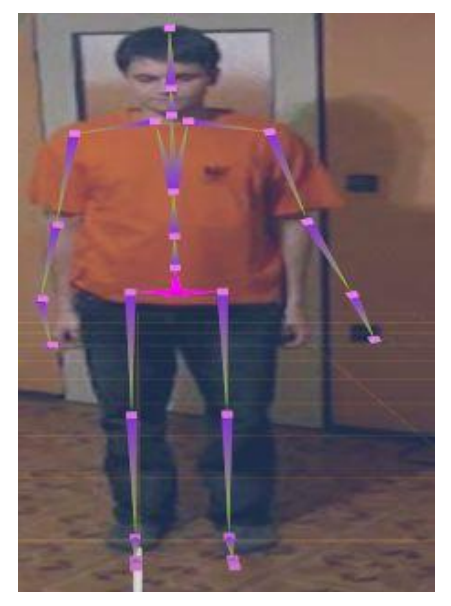

Obrázek 33: zde je patrné odskakování kostry od skutečné polohy snímané osoby [53] (zdroj: *vlastní*)

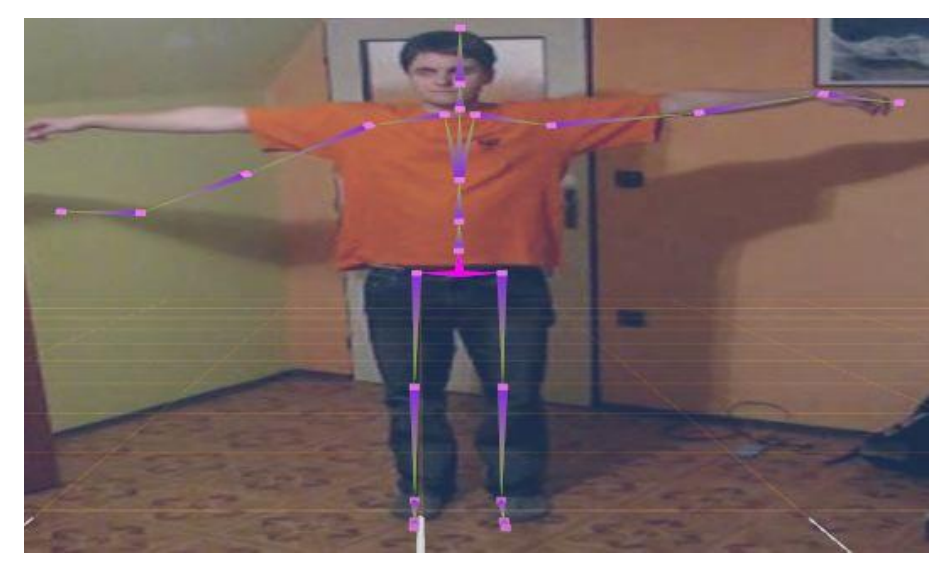

Obrázek 34: zde je patrné odskakování kostry od skutečné polohy snímané osoby [53] (zdroj: *vlastní*)

Tyto nedostatky systému se pokusíme vykompenzovat použitím některých znalostí a postupů, které jsme si uvedli v kapitole o klasických optických Motion Capture zařízeních. Nebudeme zde zavádět markery, jako je tomu u klasických optických systémů, ale pokusíme se navrhnout více kontrastní prostředí, které by bylo vhodnější pro snímání. Nasnímáme video v upraveném prostředí, které bude poskytovat větší kontrastnost, a budeme sledovat, zda se podařilo eliminovat nedostatky a zda se následné pořizování animace zrychlí.

Nově upravené prostředí je vytvořeno, tak aby veškeré prostory pro pořizování videa byly bílé. Stěny i podlaha jsou zakryty bílým plátnem. Tímto by měly být eliminovány nežádoucí barevné efekty okolí. Dále jsme snímanou osobu ustrojili do vysoce kontrastních barev, aby na bílém pozadí dobře vynikly pohyby postavy. Snímaná postava má na rukách rukavice, aby byly jasně patrné pohyby celých horních končetin až po dlaň a prsty.

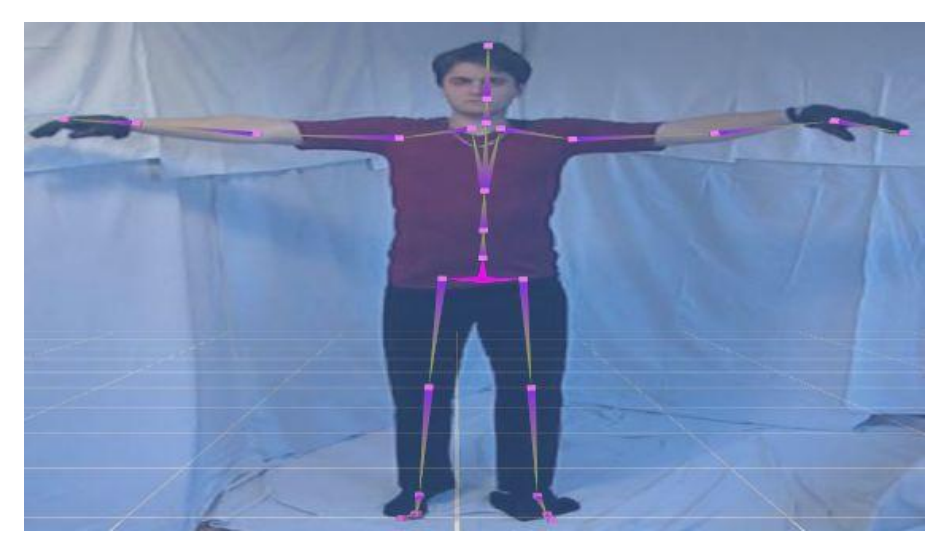

Obrázky 35: na tomto obrázku je vidět upravené pozadí a kontrastnější oblečení postavy vůči bílému pozadí [53] (zdroj: *vlastní*)

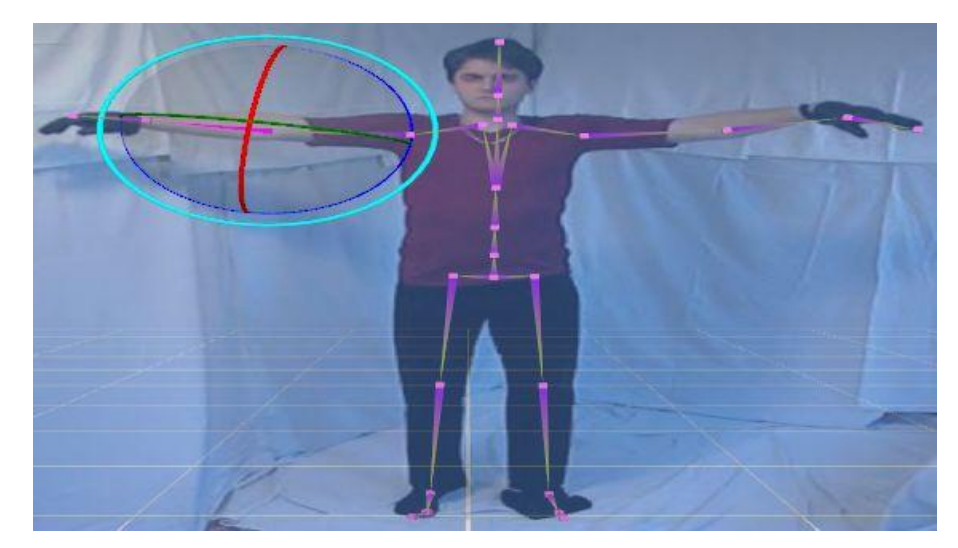

Obrázky 36: na tomto obrázku je vidět upravené pozadí a kontrastnější oblečení postavy vůči bílému pozadí [53] (zdroj: *vlastní*)

Video pořízené v takovémto prostředí jsme opět upravovali v našem programu na snímání pohybu a jednoznačně se prokázalo, že zvýšení kontrastnosti prostředí a snížení rozmanitosti pozadí, přispělo k odstranění velkého množství popisovaných nedostatků a celkově to usnadnilo a zrychlilo práci se softwarem.

Výslednou animaci si potom můžeme přehrát i se znázorněním jednotlivých pohybů postavy v čase. Toto znázornění je na obrázcích pod textem, kde je to názorně ukázáno na nasnímaném pohybu při chůzi. Takto pořízenou animaci lze poté samozřejmě ještě dále upravovat, a to ve většině animačních softwarů. Protože se zde zabýváme také ekonomickou stránkou věci, doporučil bych pro začátek používat systém Blender, a to především proto, že je poskytován freewarově.

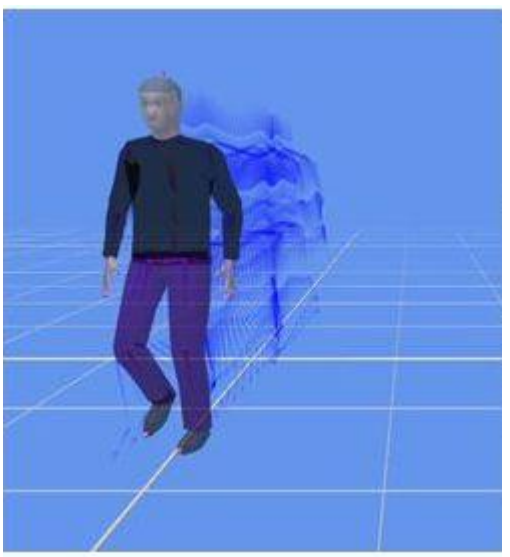

Obrázek 37: výsledná animace, kterou lze upravovat ve většině animačního software [53] (zdroj: *vlastní*)

<span id="page-56-0"></span>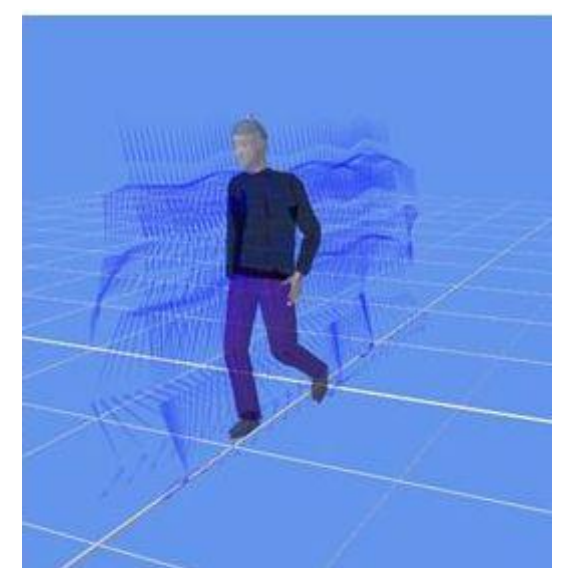

Obrázek 38: výsledná animace [53] (zdroj: *vlastní*)

## **7 Závěr**

Tato práce si vzala za úkol zmapovat současný stav technologie Motion Capture a posoudit její použití v počítačových animacích se zaměřením na amatérské a poloprofesionální uživatele. V prvních kapitolách jsme si ukázali jak technologie Motion Capture obecně funguje a jaké je její využití. Další kapitola poskytla náhled do aktuální situace na trhu s těmito zařízeními, jako jsou jejich hlavní technické parametry a technické požadavky a v neposlední řadě, jaká je jejich cena, která je pro tuto práci zcela zásadní.

Pokud bude uvažováno o samotné technologii Motion Capture a počítačové animaci bez toho, aniž bychom si ji omezili na naši cílovou skupinu uživatelů, nebylo by vcelku o čem diskutovat. Technologie Motion Capture sama o sobě je velikým přínosem pro celou počítačovou grafiku a bezpochyby ji posunula o veliký kus dopředu. A i problém vysoké ceny, kterým jsme se zde zabývali, je při pohledu na celkový přínos a uplatnění zanedbatelný. Pořizovací náklady na tuto technologii jsou sice vysoké, ale zato jsou dosti rychle návratné, tudíž pro velké firmy, které mají na technologii snímání pohybu založenou svoji existenci, toto není výrazné omezení.

Pro námi zvolenou cílovou skupinu je nejdůležitějším faktorem ovlivňující výběr cena, a proto byla tomuto parametru přiřazena v našem výběru největší váha. Vybírali jsme ze základních variant jednotlivých skupin systémů na tvorbu Motion Capture. Dané systémy jsme zkoumali z několika hledisek, jako jsou cena, uživatelská přívětivost, zda jsou schopny snímat celé tělo aktéra, nebo jen jeho část, a také jaká je časová náročnost na práci s jednotlivými systémy.

Z tohoto srovnání vyplynulo, že našim požadavkům nejvíce vyhovuje skupina markerless Motion Capture systémů. Popsali jsme si práci s těmito systémy, a to konkrétně na produktu iPi Desktop Motion Capture. U tohoto systému se vyskytl dosti často se opakující problém při vytváření animace, kde docházelo k odskakování kostry od opravdové polohy snímané postavy. Tento problém byl zapříčiněn nedostatečnou kontrastností a velkou barevnou rozmanitostí pozadí. Pokusili jsme se zvýšit kontrastnost prostředí a snížit rozmanitost pozadí a pozorovali jsme, zda se zmenší výskyt chybného postavení kostry vůči snímané postavě a výsledek se dostavil v dosti značné míře. Velká většina takto vzniklých chyb byla tímto způsobem eliminována a došlo ke značnému zlepšení fungování celého systému a ke zkrácení tvorby animace.

Při zvážení výše uvedených poznatků a informací, bychom mohli konstatovat, že technologie Motion Capture, neboli snímání pohybu je pro skupinu poloprofesionálních a amatérských uživatelů sice přístupná, avšak jen v dosti omezené míře. Tito uživatelé mohou tuto technologii využít, jak jsme si ukázali na námi vytvořených animacích, ale nemohou ji uplatnit v celém jejím rozsahu. K tomu, aby mohli tuto technologii využívat v celé její síle a funkčnosti, bude muset dojít ke značnému zlevnění a zpřístupnění této technologie širší veřejnosti.

# <span id="page-59-0"></span>**8 Obrázky**

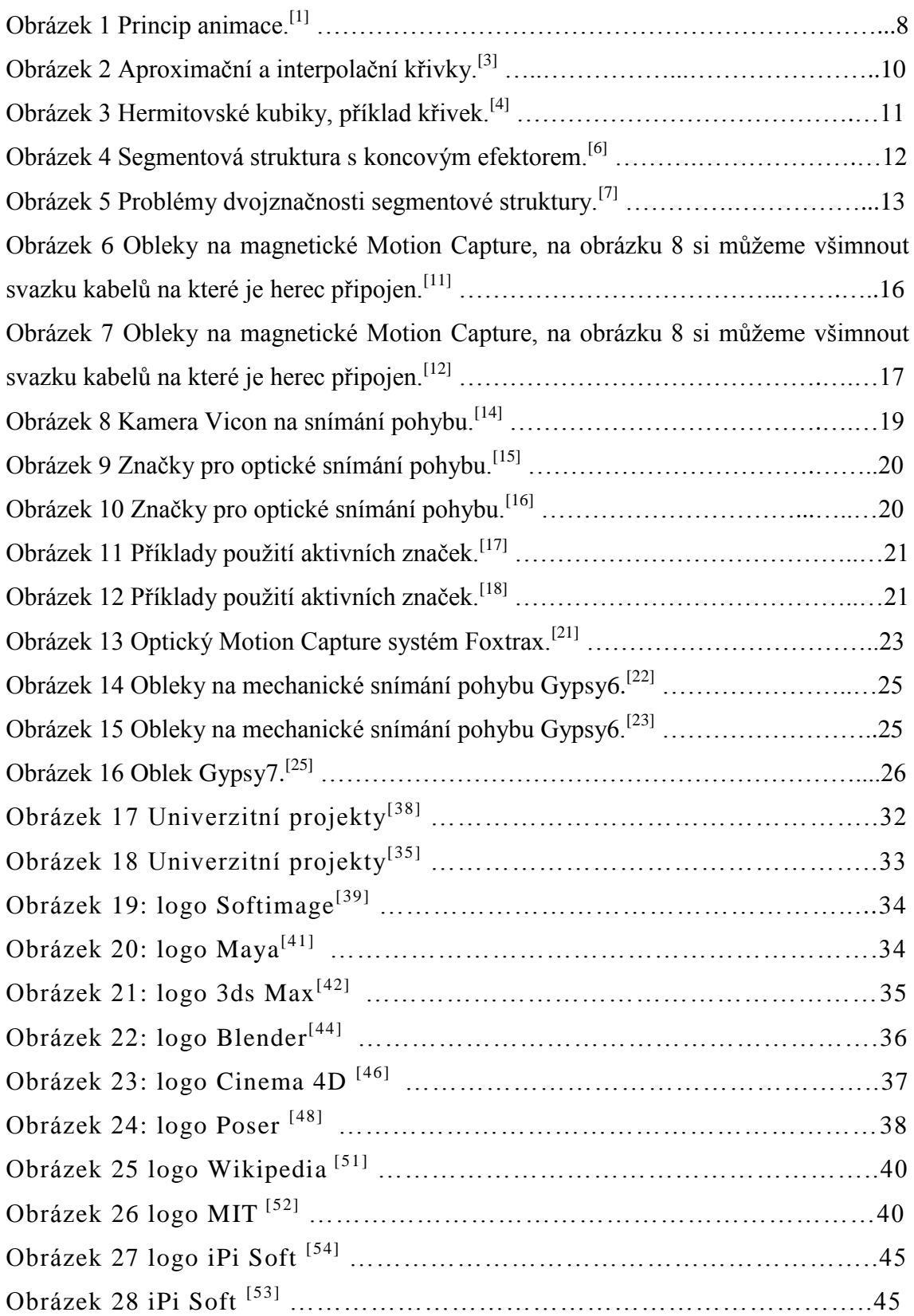

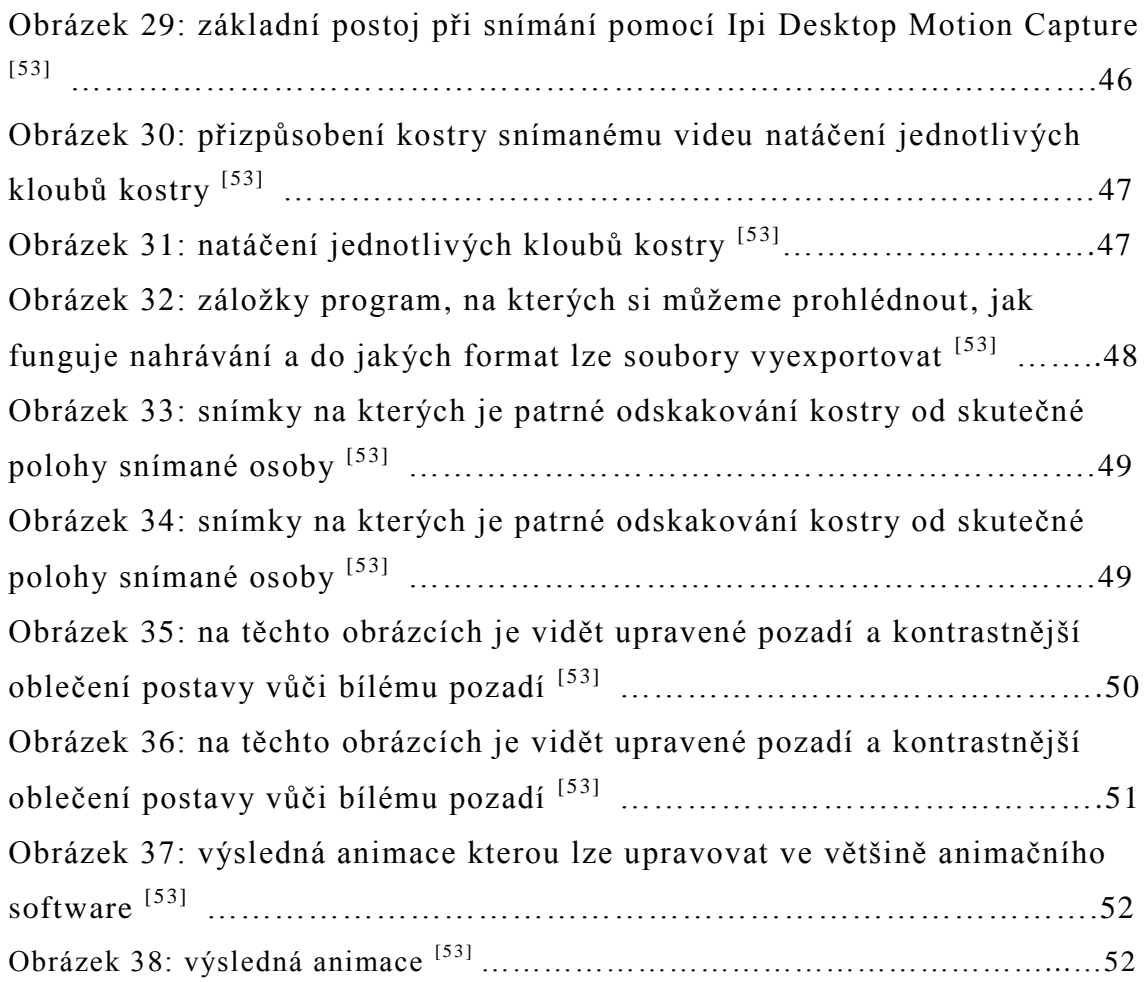

# <span id="page-61-0"></span>**9 Tabulky**

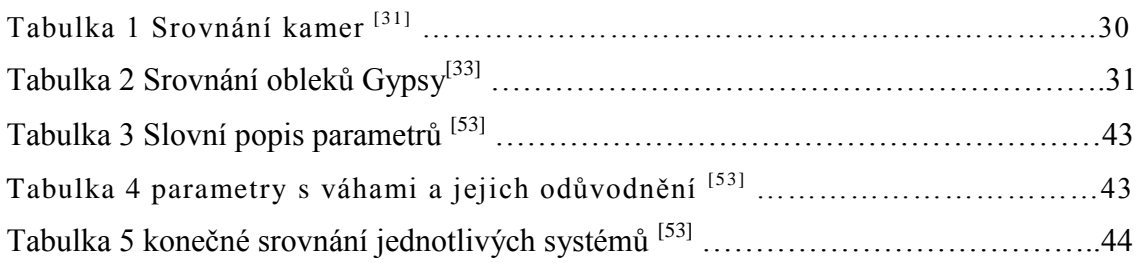

## <span id="page-62-0"></span>**10 Použité zdroje**

- 1 Matt s FDA Media Design Blog Atom. *Http://mattsfdablog.blogspot.com* [online]. 2011 [cit. 2012-02-28]. Dostupné z: http://mattsfdablog.blogspot.com/2011/10/principles-of-animation.html
- 2 MARTÍNKOVÁ, Simona. POČÍTAČOVÁ VS. KLASICKÁ ANIMACE: aneb od Sněhurky po Jurský park. [online]. 2003, [cit. 2011-09-06]. Dostupný z WWW: <http://www.mgplzen.cz/download/ivt/ivt\_animace.pdf>.
- 3 *Lubovo.misto.cz* [online]. [cit. 2011-09-06]. Křivky. Dostupné z WWW: <http://lubovo.misto.cz/\_MAIL\_/curves/krivky.html>.
- 4 *Herakles.zcu.cz* [online]. 2010 [cit. 2011-09-06]. Křivky v počítačové grafice. Dostupné z WWW: <http://herakles.zcu.cz/education/zpg/cviceni.php?no=8>.
- 5-8 ŽÁRA, Jiří, et al. *Moderní počítačová grafika*. Brno: Computer Press, 2004. 609 s. ISBN 80-251-0454-0.
- 9 HRUBOŠ, Pavel. *Pifpaf.cz* [online]. 2009 [cit. 2011-09-06]. MOTION CAPTURE - VÝVOJ a VLIV. Dostupné z WWW: <http://www.pifpaf.cz/cs/paf-2009-paf-rewind-motion-capture/140-motioncapture-vyvoj-a-vliv>.
- 10 *Metamotion.com* [online]. 2010 [cit. 2011-09-06]. Magnetic Motion Capture. Dostupné z WWW: <http://www.metamotion.com/motion-capture/magneticmotion-capture-1.htm>.
- 11 *Tyrell-innovations-usa.com* [online]. 2010 [cit. 2011-09-06]. Motion capture. Dostupné z WWW: <http://tyrell-innovationsusa.com/shop/index.php?option=com\_content&view=article&id=9&Itemid=8>.
- 12 *Limevoodoo.com* [online]. [cit. 2011-09-06]. Dostupné z WWW: <http://www.limevoodoo.com/articles/techtv.html>.
- 13 NOVÁČEK, Jan. *MOCAP- Snímání pohybu lidské postavy*. Praha, 2011. 55 s. Bakalářská práce. ČVUT.
- 14 *Axis3d.com.tw* [online]. 2011 [cit. 2011-09-06]. Dostupné z WWW: <http://www.axis3d.com.tw/product3.php?id=379&type=hardware>.
- 15 *Flickr.com* [online]. [cit. 2011-09-06]. Dostupné z WWW: <http://www.flickr.com/photos/aronil/5444386474/>.
- 16 *Mocapsolutions.com* [online]. 2008 [cit. 2011-09-06]. INTEGRATED BASE MARKERS. Dostupné z WWW: <http://www.mocapsolutions.com/images/xmarkers-sm.jpg>.
- 17 *Motioncapturegolf.com* [online]. 2010 [cit. 2011-09-06]. The 3-D MAT System. Dostupné z WWW: <http://www.motioncapturegolf.com/technology.php>.
- 18 *Rvc.ac.uk* [online]. 2011 [cit. 2011-09-06]. Structure and Motion Laboratory. Dostupné z WWW: <http://www.rvc.ac.uk/sml/Research/Stories/images/mocapelephant3.jpg>.
- 19 KORTÁNEK, Jiří. *Animace postav pro e-learning*. Praha, 2010. 77 s. Diplomová práce. ČVUT.
- 20 *Metamotion.com* [online]. 2010 [cit. 2011-09-06]. Optical Motion Capture Systems. Dostupné z WWW: <http://www.metamotion.com/motioncapture/optical-motion-capture-1.htm>.
- 21 *Wordpress.com* [online]. 2010 [cit. 2011-09-06]. Dostupné z WWW: <http://ictvictor.files.wordpress.com/2011/04/foxtrax2.jpg>.
- 22 *reemotionfiles.blogspot.com* [online]. 2010 [cit. 2011-09-06]. Motion Capture Technology. Dostupné z WWW: <http://freemotionfiles.blogspot.com/2009/05/motion-capture-technology.html>.
- 23 *Metamotion.com* [online]. 2010 [cit. 2011-09-06]. Gypsy Motion Capture System Workflow. Dostupné z WWW: <http://www.metamotion.com/gypsy/gypsy-motion-capture-system workflow.htm>.
- 24 SAIDI, Daniel. *Motion Capture to the People : a High Quality, Low Budget Approach to Real Time Motion Capture*. Linköping, 2005. 71 s. Diplomová práce. Linköpings Unversitet. Dostupné z WWW: <www.saidi.se/pdf/moe.pdf>.
- 25 *Metamotion.com* [online]. 2010 [cit. 2011-09-06]. Gypsy 7™ Motion Capture System. Dostupné z WWW: <http://www.metamotion.com/gypsy/gypsymotion-capture-system.htm>.
- 26 Motion Capture Systems from Vicon. *Http://www.vicon.com/* [online]. 2008, 2012 [cit. 2012-02-28]. Dostupné z: http://www.vicon.com/
- 27 OptiTrack ARENA Body motion capture. *Naturalpoint.com* [online]. 2011 [cit. 2012-02-28]. Dostupné z: http://www.naturalpoint.com/optitrack/products/arena/
- 28 MotionBuilder Real Time 3D Character Animation. *Http://usa.autodesk.com* [online]. 2011, 2012 [cit. 2012-02-28]. Dostupné z: http://usa.autodesk.com/adsk /servlet/pc/index?id=13581855&siteID=123112
- 29 *Poser for Intermediate 3D Artists and Animators* [online]. 2010, 2011 [cit. 2012- 02-28]. Dostupné z: http://poser.smithmicro.com/poser.html
- 30 *3ds Max - 3D Modeling, Animation, and Rendering Software - Autodesk* [online]. 2011, 2012 [cit. 2012-02-28]. Dostupné z: http://usa.autodesk.com/3dsmax/
- 31 OptiTrack Compare Cameras. *Http://www.naturalpoint.com* [online]. 2011 [cit. 2012-02-28]. Dostupné z: http://www.naturalpoint.com/optitrack/cameras/compare/
- 32 *Natural point* [online]. 2011 [cit. 2012-03-12]. Dostupné z: http://www.naturalpoint.com/
- 33 MotionWerxAnimazoo\_GYPSY7\_Brochure. *Http://www.motionwerx.com* [online]. 2010 [cit. 2012-02-28]. Dostupné z: http://www.motionwerx.com/MotionWerxAnimazoo\_ GYPSY7\_Brochure.pdf
- 34 KRISHNAMURTHY, Narayanan, Daniel BACHER, Joseph F. MCFERRON a Aaron P. BATISTA. *WiiMoCap*: a *low-cost motion capture system using the Nintendo Wiimote*. Pittsburgh, 2008. Projekt. University of Pittsburgh.
- 35 R. BUDIMAN, M. BENNAMOUN a D.Q. HUYNH. *Low Cost Motion Capture*. Crawley, 2007. Dostupné z: pixel.otago.ac.nz/ipapers/81.pdf. The University of Western Australia.
- 36 WANG, Danyao a Diego HUANG. *Low-Cost Motion Capturing Using Nintendo Wii Remote Controllers*. Toronto, 2008. Dostupné z: www.eecg.toronto.edu/.../ActionCap\_report.pdf. Zpráva o projektu. University of Toronto.
- 37 TIESEL a Jorn LOVISCACH. a *Mobile Low-Cost Motin Capture System based on Accelerometers*. Berlin, 2006. Projekt.
- 38 SAIDI, Daniel a Magnus ÅSARD. *Motion Capture to the People:* a *High Quality, Low Budget Approach to Real Time Motion Capture*. Linköpings, 2005. Linköpings Unversitet.
- 39 Softimage logo. *Seeklogo.com* [online]. [cit. 2012-03-12]. Dostupné z: http://www.seeklogo.com/softimage-xsi-logo-128904.html
- 40 System\_requirements. *Images.autodesk.com/* [online]. [cit. 2012-03-12]. Dostupné z: images.autodesk.com/emea\_apac\_main/files/autodesk\_softimage\_2010\_.pdf
- 41 System\_requirements. *Images.autodesk.com/* [online]. [cit. 2012-03-12]. Dostupné z: images.autodesk.com/emea\_apac\_main/files/autodesk\_maya\_2010\_.pdf
- 42 3ds Max logo in vector format. *Pycomall.com* [online]. 2010 [cit. 2012-03-12].
- Dostupné z: http://www.pycomall.com/product.php?productid=18581 43 Produkty řady Autodesk 3ds Max. *Http://www.autodesk.cz/* [online]. 2011 [cit.
- 2012-03-12]. Dostupné z: http://www.autodesk.cz/adsk/servlet/pc/index?siteID =551663&id= 14627111
- 44 Blender wiki. *Http://logocreation.wikia.com* [online]. 2011 [cit. 2012-03-12]. Dostupné z: http://logocreation.wikia.com/wiki/Forum:Blender\_wiki
- 45 Blender reguirements. *Www.blender.org* [online]. 2011 [cit. 2012-03-12]. Dostupné z: http://www.blender.org/features-gallery/requirements/
- 46 Cinema 4D. *Http://www.unifycommunity.com* [online]. 2010 [cit. 2012-03-12]. Dostupné z: http://www.unifycommunity.com/wiki/index.php?title=Cinema\_4D
- 47 Full Comparison (all features listed). *Http://www.maxon.net* [online]. 2012 [cit. 2012-03-12]. Dostupné z: http://www.maxon.net/products/generalinformation/general-information/product-comparison.htm
- 48 Product Features Comparison. *Http://poser.smithmicro.com* [online]. 2011 [cit. 2012-03-12]. Dostupné z: http://poser.smithmicro.com/comparison.html
- 49 Motion capture. In: *Wikipedia*: *the free encyclopedia* [online]. San Francisco (CA): Wikimedia Foundation, 2001- [cit. 2012-02-28]. Dostupné z: http://en.wikipedia.org/wiki/Motion\_capture
- 50 Motion Capture. *Http://web.mit.edu* [online]. 2009 [cit. 2012-02-28]. Dostupné z: http://web.mit.edu/comm-forum/papers/furniss.html
- 51 Logo. In: *Wikipedia*: *the free encyclopedia* [online]. San Francisco (CA): Wikimedia Foundation, 2001- [cit. 2012-03-12]. Dostupné z: http://en.wikipedia.org/wiki/File:Wikipedia-logo-v2.svg
- 52 Harnessing the power of the MIT logo. *Http://web.mit.edu* [online]. 2010 [cit. 2012-03-12]. Dostupné z: http://web.mit.edu/graphicidentity/logo/
- 53 vlastní
- 54 IPI Soft. *Inition.co.uk* [online]. 2010 [cit. 2012-03-12]. Dostupné z: http://www.inition.co.uk/3D-Technologies/ipi-soft
- 55 MENACHE, Alberto. *Understanding motion capture for computer animation*. 2nd ed. Burlington : Morgan Kaufmann, 2011. 254 s. ISBN 978-0-12-381496-8.
- 56 KERLOW, Isaac Victor. *Mistrovství 3D animace : ovládněte techniky profesionálních filmových tvůrců*. 1. vyd. Brno : Computer Press, 2011. 496 s. ISBN 978-80-251-2717-9.